REPUBLIQUE ALGERIENNE DEMOCRATIQUE ET POPULAIRE

Ministère de l'Enseignement Supérieur et de la Recherche Scientifique

Université 8 Mai 1945 – Guelma

Faculté des Sciences et de la Technologie

Département de Génie Electrotechnique et Automatique

**Réf:**……………/2020

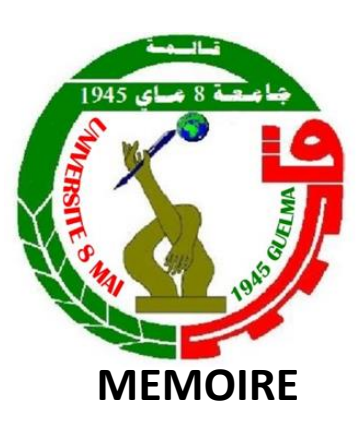

Présenté pour l'obtention du **diplôme** de **MASTER Académique**

**Domaine :** Sciences et Technologie

**Filière :** Electrotechnique

**Spécialité :** Réseaux électriques

**Par :** (Benkassis Fatima zohra et Sellaoui Assis)

### **Thème**

## **Modélisation dynamique et analyse des convertisseurs DC-DC pour applications en énergies renouvelables**

Soutenu publiquement, le 03/10 /2020 devant le jury composé de :

M/BOULOUH Messaoud Professeur Univ. Guelma Président M/ FERAGA Chams -Eddine MCA Univ. Guelma Encadreur

M/MENDACI Sofiane MCA Univ. Guelma Examinateur

**Année Universitaire : 2019/2020**

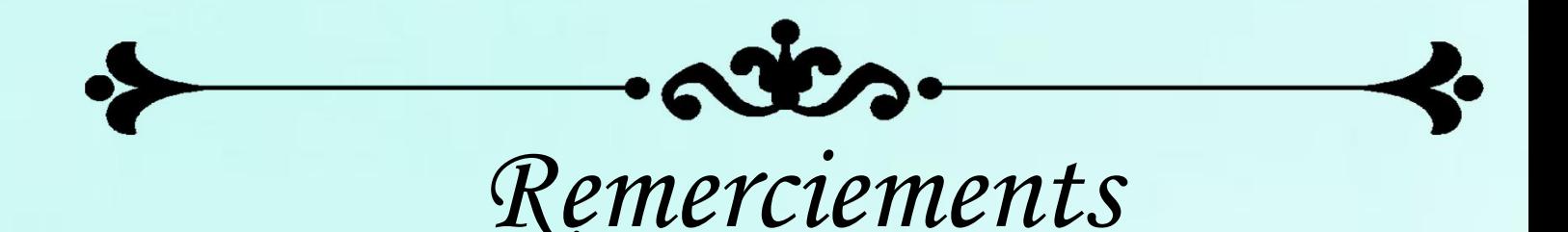

*Nous tiendrons premièrement à nos prosterner devant Allah Le Tout Puissant, le remerciant qui nous a donné le courage et la patience pour terminer ce travail.*

*Nous remercions infiniment notre encadreur Dr. Feraga Chams-Eddine, pour le suivi de notre travail, pour ses lectures, pour sa grande patience et pour l'aide qu'il nous apportée durant la préparation de ce mémoire.*

*Nos remerciements vont également aux membres de jury pour nous avoir honorés par leur participation à l'évaluation de ce modeste travail.*

*Des remerciements également tous les enseignants du département de Génie Électrotechnique et Automatique de l'université 08 mai 45 de Guelma*

*Enfin, nous adressons nos remerciements à tous ceux qui ont contribué de près ou de loin à la réalisation de ce modeste travail.*

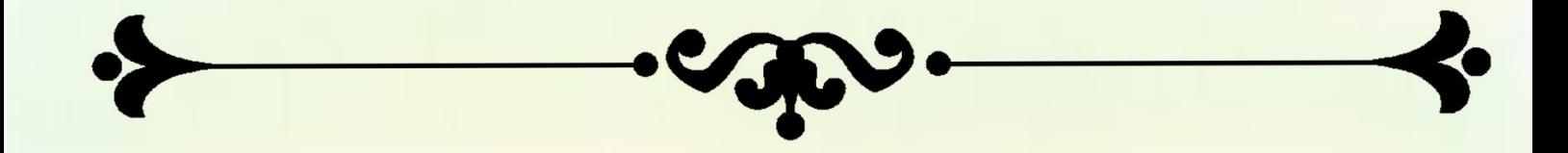

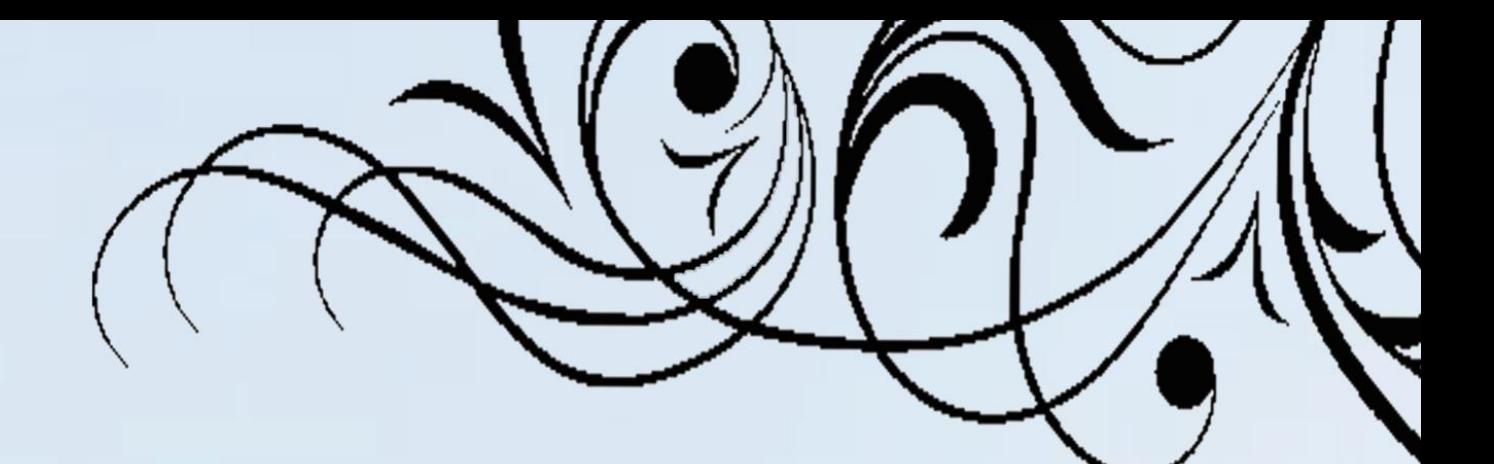

### *DEDECACE*

*Je dédie ce mémoire à toute ma famille.*

*A mon père Lakhdarqui m'encourage et me conseille ; il veille pour être abondant à tous mes besoins, il insiste toujours sur l'importance de la connaissance.*

*A ma mère Khamissala source d'affectation de la sympathie, qui m'offre la patience ; elle renonce à beaucoup des choses pour notre joie. J'espère de tout mon cœur qu'elle soit satisfaite de moi.*

*A ma grande mère Yamina. A mes sœurslwiza, Aya et Roueya, A mon frére Chawki et Nassreddine. A mon chère binôme fatimazohra.*

 *Assia*

# *Dédicace*

*Je dédie ce projet fin d'étude à mes chers parents Abd El Waheb et Lachter Yamina, qui m'ont toujours poussé et motivé dans mes études. Sans eux, je n'aurais certainement pas fait d'étude longues. Ce projet fin d'étude représente donc l'aboutissement du soutien et des encouragements qu'ils m'ont prodigués tout au long de ma scolarité. Ou 'ils en soient remerciés par cette trop modeste dédicace. C'est un moment de plaisir de dédier cet œuvre, à mes belles sœurs : Dounia Zed ,Selsabil ,Anfel et mon chère binôme Assia, en signe d'amour, de reconnaissance et de gratitude pour le dévouement et les sacrifices dont vous avez fait toujours preuve à mon égard.*

 *Fatima zohra*

#### Table des matières

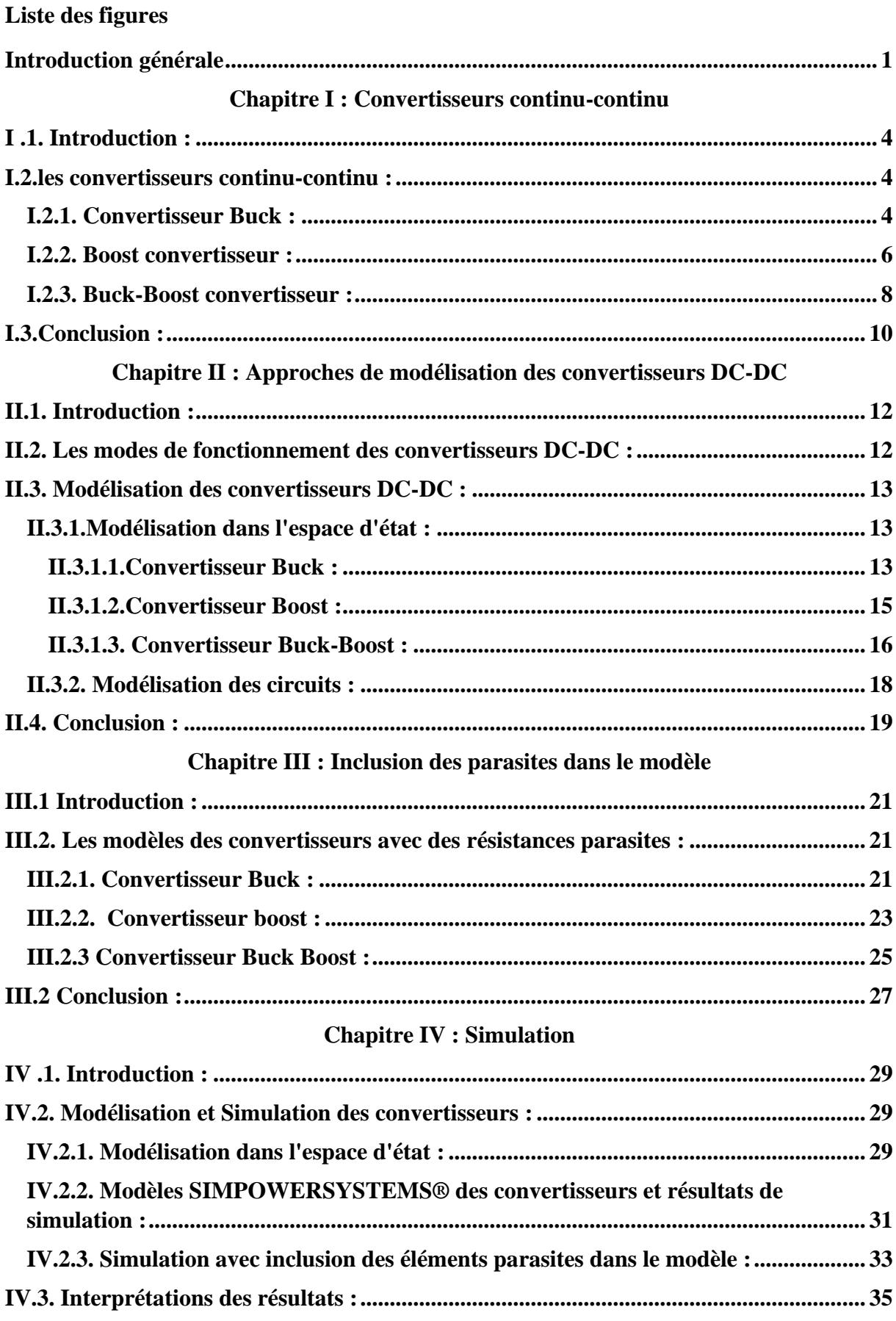

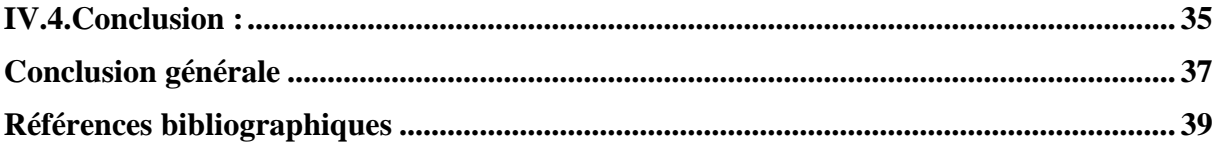

### **Liste des figures**

### **[Chapitre I](#page-11-0) : [Convertisseurs continu-continu](#page-11-1)**

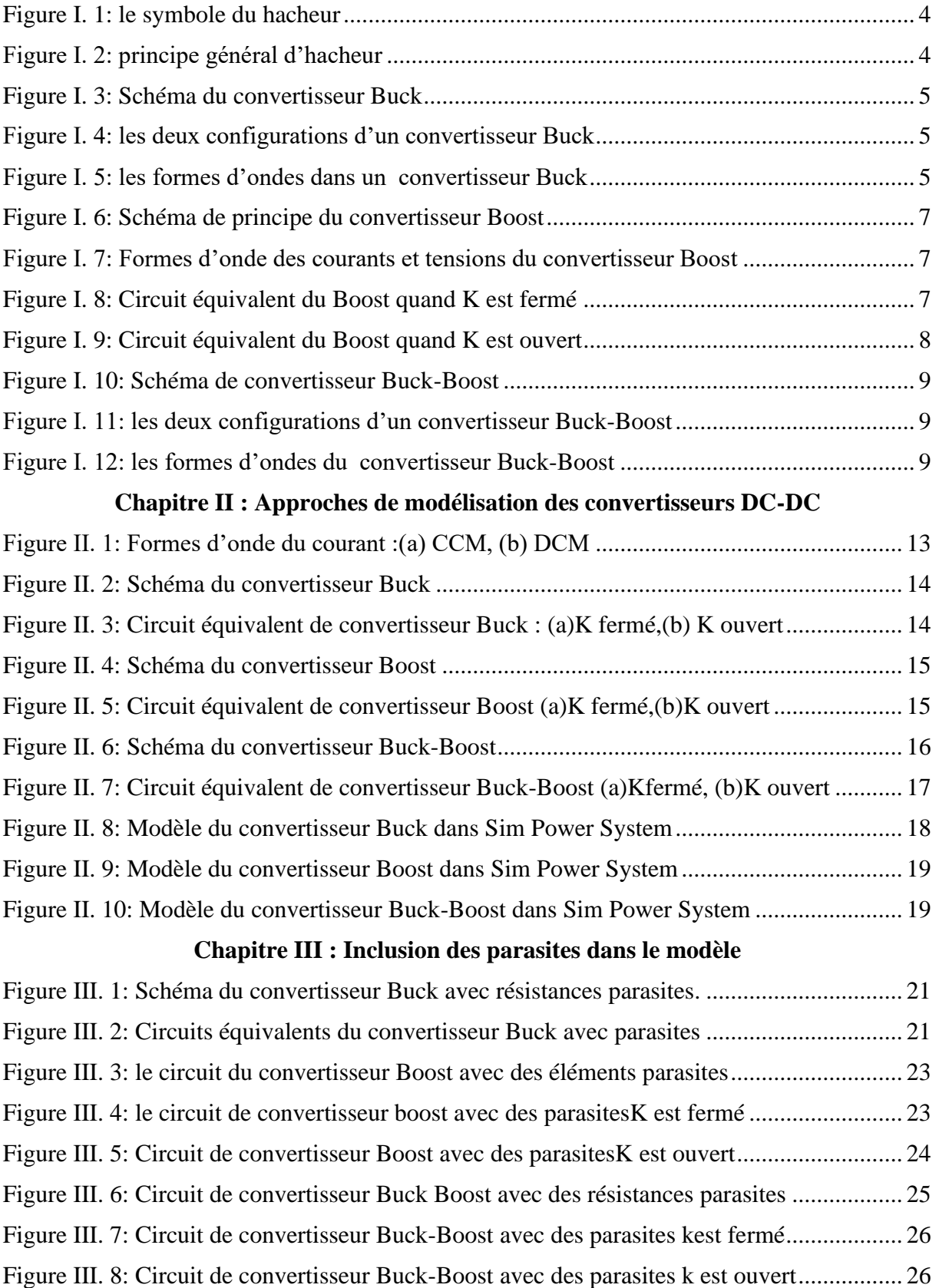

### **[Chapitre IV](#page-36-0) : [Simulation](#page-36-1)**

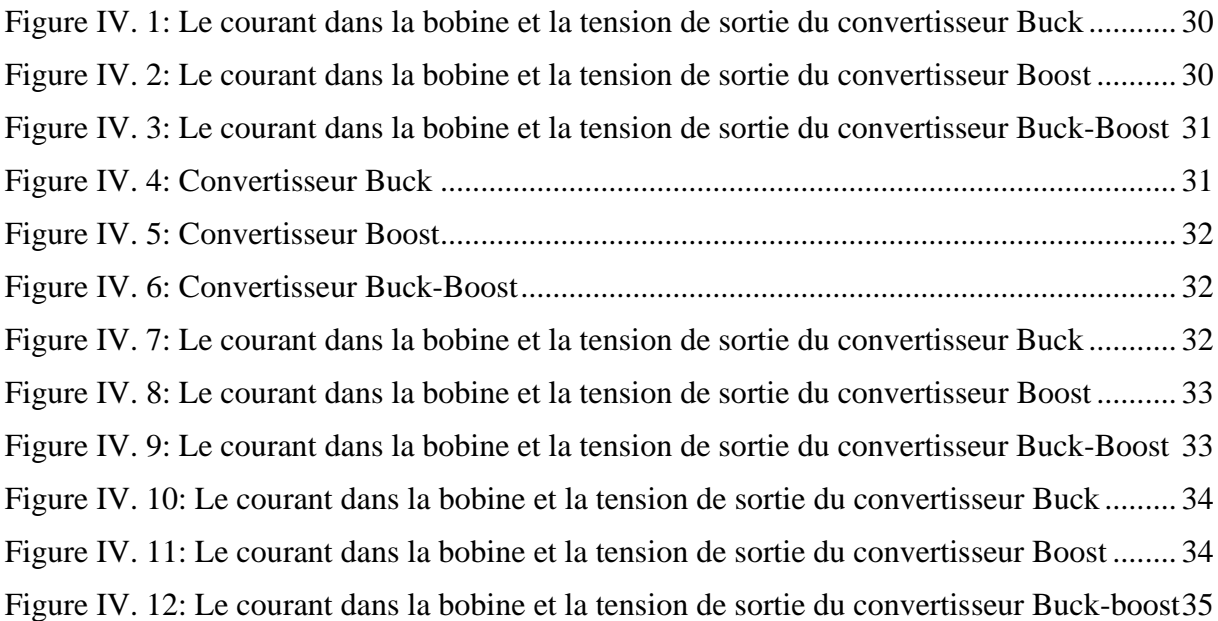

# **Introduction générale**

#### <span id="page-9-0"></span>**Introduction générale**

Dans les dernières années, un développement très important des énergies renouvelables s'est produit. Avec son potentiel inépuisable et sans aucun impact négatif sur l'environnement, l'énergie renouvelable est une technologie appropriée et accessible pour une croissance économique et développement durable. L'étude de la chaîne de conversion de l'énergie renouvelable : l'extraction de l'énergie primaire, la conversion mécanique, la conversion électrique, la production d'électricité, la transformation et l'intégration réseau, est un élément de base pour améliorer la qualité de production de l'énergie « verte ».

Les convertisseurs continu-continu (DC-DC) constituent une partie assez importante de la chaîne de conversion. Ils sont des convertisseurs statiques alimenter par une source de tension continu est produise aux bornes d'une charge une tension continue à valeur réglable.

Les convertisseurs devenus des composantes essentielles dans de nombreuses applications industrielles et militaires au cours des dernières décennies. Grâce à leurs rendements de plus en plus élevés leurs faibles encombrements ainsi que leurs poids et couts réduits, ils ont remplacé les alimentations classiques linéaires, même pour de faibles niveaux de puissance.

Ce mémoire est composé de quatre chapitres :

 Dans le premier chapitre, nous présentons l'analyse du principe de fonctionnement en se basant sur les schémas de montages et les formes d'ondes de tension et de courant des trois convertisseurs statiques, à savoir : Buck, Boost et Buck-Boost, ainsi que la relation entre la tension d'entrée et sortie.

 Le deuxième chapitre représenté la modélisation des convertisseurs DC-DC par deux méthodes. En premier lieu, la méthode de l'espace d'état qui utilise les équations dynamiques des hacheurs pour construire les modèles, et la deuxième méthode est la modélisation des circuits basée sur la bibliothèque SimPowerSystems® de Simulink® qui permet d'élaborer les modèles en s'appuyant directement sur les schémas électriques des convertisseurs.

Dans le troisième chapitre on traite la modélisation tenant compte des éléments parasites, tels que les résistances de conduction, la chute de tension des éléments de conduction ainsi que la résistance de la bobine. Et ce dans le but d'améliorer la précision du modèle dynamiques.

 Le quatrième chapitre se focalise sur la modélisation et la simulation des caractéristiques et des performances sous l'environnement MATLAB/Simulink.

Nous terminons notre travail par une conclusion générale.

# **Chapitre I**

## <span id="page-11-1"></span><span id="page-11-0"></span>**Convertisseurs continu-continu**

#### <span id="page-12-0"></span>**I .1. Introduction :**

Les hacheurs (convertisseurs statiques de type DC-DC) convertissent l'énergie électrique d'un niveau de tension à un autre niveau par action sur la les organes de commutation. Dans ce présent chapitre on suppose que les convertisseurs statiques travaillent en mode conduction continue (CCM) [1].

#### <span id="page-12-1"></span>**I.2.les convertisseurs continu-continu :**

Les hacheurs sont des convertisseurs statiques alimenter par une source de tension continu est produise aux bornes d'une charge une tension continue à valeur réglable.

L'hacheur peut être construire sur la base d'un thyristor pour des puissances élèves (plusieurs 100 MW avec la fréquence de hachage de quelque KHZ).

Comme il peut être construit à base de transistors pour des puissances faibles (quelques centaines de Kilowatts100 KW) avec une grande fréquence de hachage jusqu'à 100 KHZ.L a figure suivante représente le symbole du hacheur.

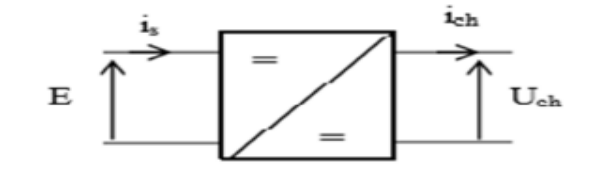

**Figure I. 1:** le symbole du hacheur

<span id="page-12-3"></span>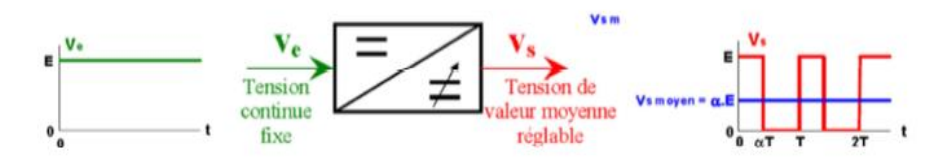

**Figure I. 2:** principe général d'hacheur

<span id="page-12-4"></span>Il y a trois types d'hacheur, à savoir : Buck, Boost et Buck-Boost

#### <span id="page-12-2"></span>**I.2.1. Convertisseur Buck :**

Un convertisseur Buck, ou hacheur série (hacheur abaisseur), convertit une tension continue en une autre tension continue de plus faible valeur. La figure suivante présente son schéma électrique.

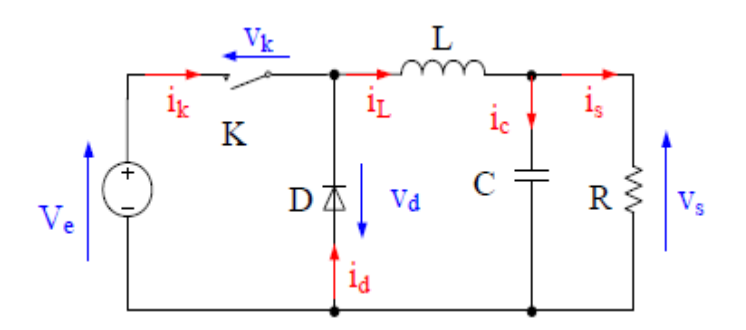

**Figure I. 3:** Schéma du convertisseur Buck

<span id="page-13-0"></span>Le fonctionnement d'un convertisseur Buck peut être divisié en deux configurations, à savoir : configuration selon l'état de l'interrupteur*K*est passant ou bloqué. La figure suivante montre les états de l'interrupteur *K* [2] .

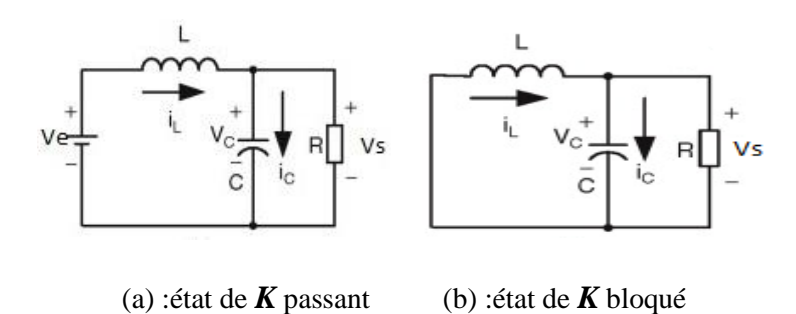

**Figure I. 4:** les deux configurations d'un convertisseur Buck

<span id="page-13-1"></span>Les formes d'ondes de courants et de tensions de convertisseur Buck sont présentées surla figure suivante :

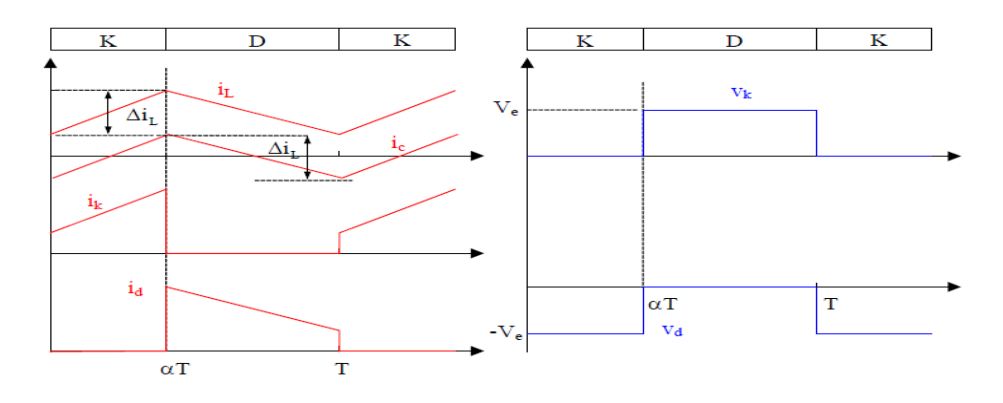

<span id="page-13-2"></span>(a)les forme d'ondes de courants (b)les formes d'ondes de tensions

**Figure I. 5:** les formes d'ondes dans un convertisseur Buck

Dans l'état passant, l'interrupteur *K* est fermé : la source *V<sup>e</sup>* fournit de l'énergie à la charge et à l'inductance cette phase dure de 0 à  $\alpha T$ , avec  $\alpha$  compris entre 0 et 1,  $\alpha$ étant le rapport cyclique.

Dans l'état bloqué,l'inturrupteur*K*est ouvert :la diode devient passante car l'énergie emmagasinée dans l'inductance commande la circulation du courant dans la diode de roue libre cette phase durede $\alpha$ T à T [3].

La tension de sortie en valeur moyenne :

$$
Vs = \alpha Ve \tag{I.1}
$$

l'ondulation de courantdans l'inductance at l'ondulation de tension sont données par les expréssions ci-dessous:

$$
\Delta iL = \frac{\alpha.(1-\alpha).Ve}{L.f}
$$
 (I.2)

$$
\Delta VS = \frac{\Delta iL}{8.c.f} = \frac{\alpha.(1-\alpha).ve}{8.c.L.f^2}
$$
 (I.3)

Avecf : la fréquencedu convertisseur statique.

Le convertisseur est donc abaisseur de tension

Le courant moyen traversant l'inductance est égal au courant moyen dans la charge :

$$
I_L = I_s \tag{I.4}
$$

l'interrupteur commandé et la diode sont soumis aux mêmes contraintes en tension et en courant

en tension :

$$
V_{k,max} = |\boldsymbol{\nu}|_{d,max} = V_e \tag{I.5}
$$

en courant :

$$
i_{k,max} = \mathbf{i}_{d,max} = \mathbf{i}_{L,max} = I_s + \frac{\Delta i L}{2}
$$
 (I.6) [4].

#### <span id="page-14-0"></span>**I.2.2. Boost convertisseur :**

Un convertisseur Boost ou hacheur parallèle, est un convertisseur statique qui convertit une tension continue en une autre tension continue de valeur supérieure. La figure (**I.6**) donne le schéma de principe de ce convertisseur.

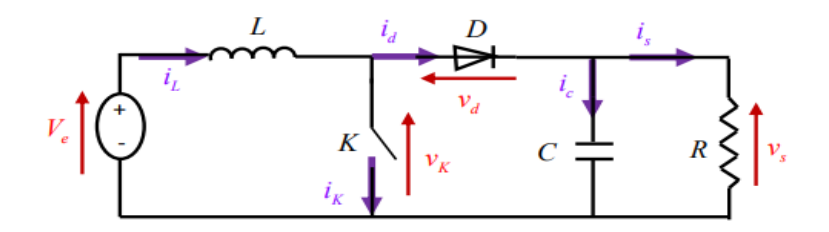

**Figure I. 6:** Schéma de principe du convertisseur Boost

<span id="page-15-0"></span>La **Figure (I.7)** représenter les intervalles de conduction de l'interrupteur et de la diode ainsi que les formes d'onde des courants (à gauche) et les tensions (à droite).

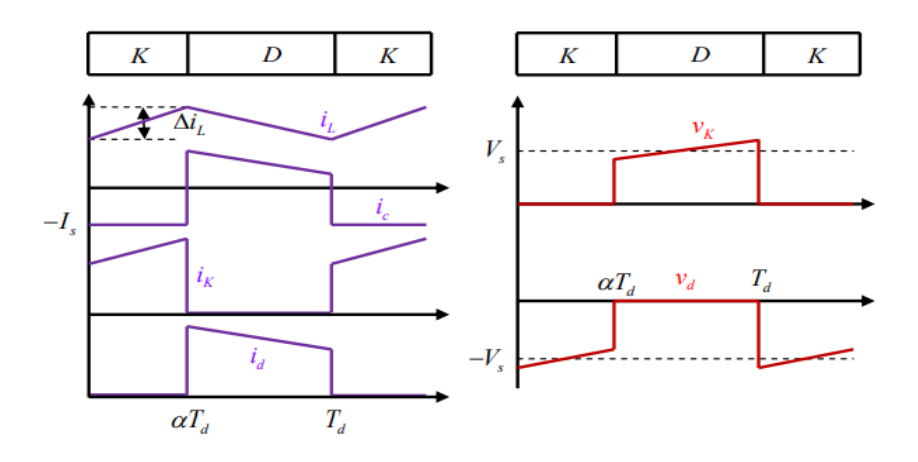

**Figure I. 7:** Formes d'onde des courants et tensions du convertisseur Boost

<span id="page-15-1"></span> $-$ Pour $(0 < t < \alpha T)$ :

L'interrupteur *K* est fermé, le circuit du convertisseur prend la configuration suivante :

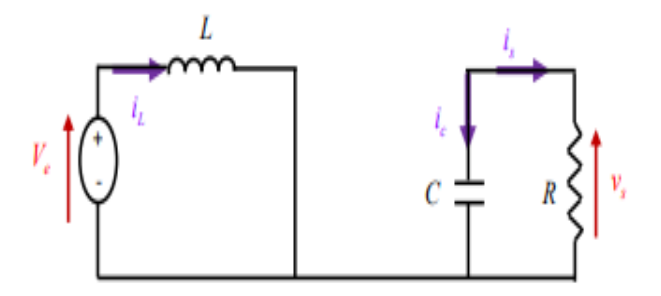

<span id="page-15-2"></span>**Figure I. 8:** Circuit équivalent du Boost quand K est fermé

-Pour  $(\alpha T < t < T)$ ,

L'interrupteur **K** est ouvert, le circuit du convertisseur se présente selon la configuration montrée dans la **Figure (I.9) :**

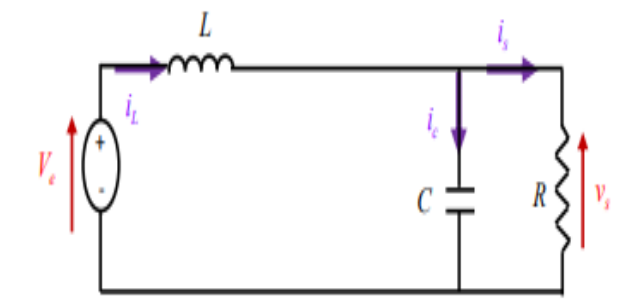

Figure I. 9: Circuit équivalent du Boost quand K est ouvert

<span id="page-16-1"></span>lorsque *K* est fermé : La tension à ses bornes est nulle, la source est la charge ne sont pas en contact, la diode est alors bloquée et le courant dans l'inductance croit linéairement, cette phase dure de 0 à  $\alpha T$ 

lorsque *K* est ouvert : l'énergie emmagasinée dans l'inductance commande la circulation du courant dans la diode qui devient passante cette phase dure  $\alpha$ T à T [3].

La valeur moyenne de la tension de sortie :

$$
V_s = \frac{1}{1-\alpha} V_e \tag{I.7}
$$

L'ondulation de courant dans l'inductance et l'ondulation de la tension de sortie :

$$
\Delta i_L = \frac{\alpha \nu e}{L f} \tag{I.8}
$$

$$
\Delta v_{s} = \frac{\alpha \cdot ls}{c \cdot f} = \frac{\alpha \cdot V e}{(1 - \alpha) \cdot R \cdot c \cdot f}
$$
 (I.9)

Le courant moyen traversant l'inductance a pour valeur :

$$
I_L = \frac{I_s}{1 - \alpha} \tag{I.10}
$$

Les contraintes sur l'interrupteur commandé et la diode sont les mêmes,

En tension : 
$$
\mathbf{V}_{k,max} = \left[ v_{d, max} \right] = V_{s, max} = \frac{ve}{1 - \alpha} + \frac{\Delta V s}{2}
$$
 (I.11)

En courant :  $i_{k,max} = i_{L,max} = \frac{Is}{4}$  $\frac{1s}{1-\alpha} + \frac{\Delta iL}{\alpha}$ 2 (**I**.12) .[4]

#### <span id="page-16-0"></span>**I.2.3. Buck-Boost convertisseur :**

L'hacheur Buck-Boost ou hacheur abaisseur-élévateur, permet d'avoir une tension continue variable qui peut être supérieur ou inférieur à la tension d'entrée fixe. La figure suivante présente le schéma du Buck-Boost.

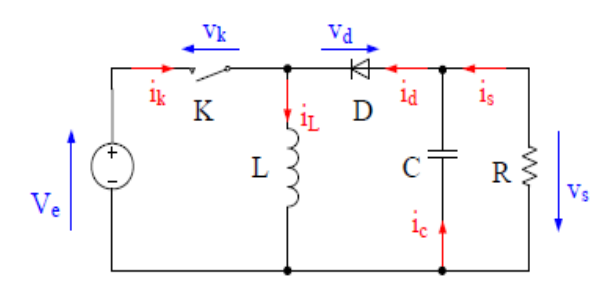

**Figure I. 10:** Schéma de convertisseur Buck-Boost

<span id="page-17-0"></span>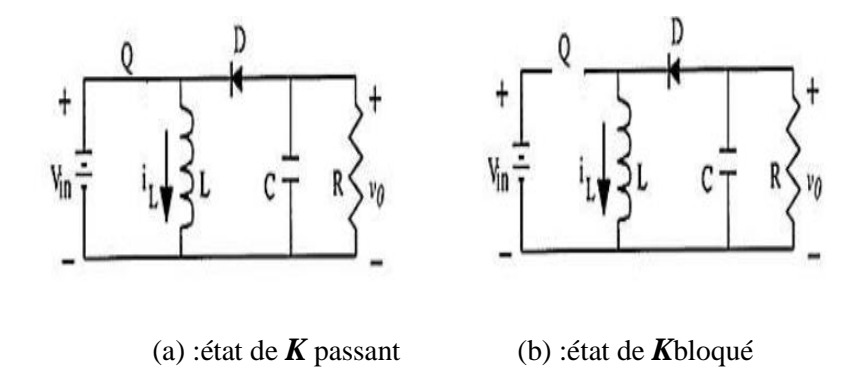

**Figure I. 11:** les deux configurations d'un convertisseur Buck-Boost

<span id="page-17-1"></span>Les formes d'ondes de courants et de tensions du convertisseur Buck-Boost sont présentées dans la figure suivante :

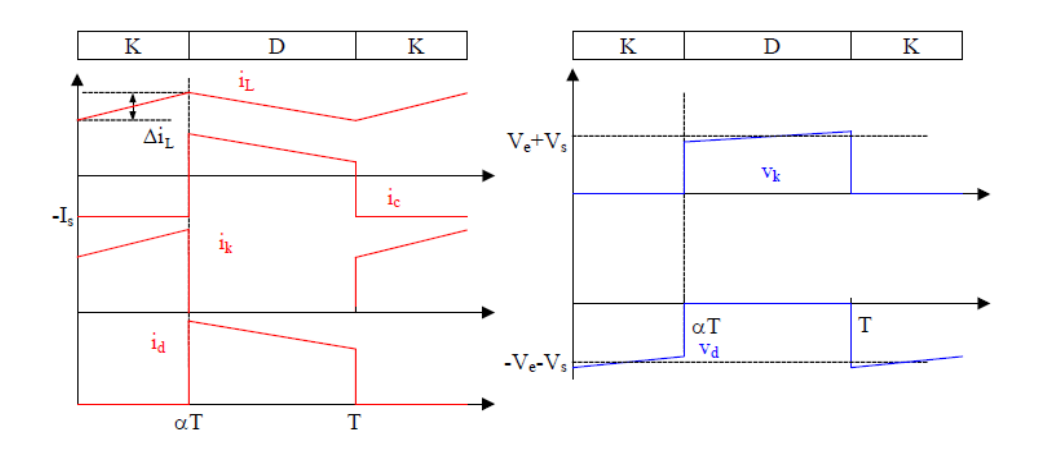

(a)les formes d'ondes de courants (b)les formes d'ondes de tensions

**Figure I. 12:** les formes d'ondes du convertisseur Buck-Boost

<span id="page-17-2"></span> $-$ Pour $(0 < t < \alpha T)$ :

L'interrupteur *K* est fermé , la diode n'est pas passante et l'inductance stocke l'énergie fournie par le générateur d'entrée*.*.

 $-$ Pour( $\alpha$ T < t < T),

C'est l'état bloqué, l'interrupteur *K* est ouvert la diode devient passante ,l'inductance restitue son energie à la charge [3] .

La tension de sortie moyenne :

$$
V_s = \frac{\alpha}{1 - \alpha} V_e \tag{I.13}
$$

L'ondulation de courant dans l'inductance :

$$
\Delta i_L = \frac{a.Ve}{L.f} \tag{I.14}
$$

L'ondulation de la tension de sortie :

$$
\Delta v_s = \frac{\alpha \cdot ls}{c \cdot f} = \frac{\alpha^2 \cdot ve}{(1 - \alpha) \cdot R \cdot c \cdot f} \tag{I.15}
$$

La valeur du courant moyen traversant l'inductance:

$$
I_L = \frac{I s}{1 - \alpha} \tag{I.16}
$$

Les contraintes sur l'interrupteur commandé et la diode sont les mêmes

En tension : 
$$
\mathbf{V}_{k,max} = \left[ v_{d,max} \right] = V_{s,max} + V_e = \frac{ve}{1-\alpha} + \frac{\Delta Vs}{2}
$$
 (1.17)

En courant : 
$$
i_{k,max} = i_{L,max} = \frac{Is}{1-\alpha} + \frac{\Delta i L}{2}
$$
 (I.18) [4].

#### <span id="page-18-0"></span>**I.3.Conclusion :**

Dans ce chapitre,nous avons présenté la modélisation des trois convertisseurs DC-DC (Buck,Boost et Buck-Boost), ainsi que leurs formes d'ondes de courant et de tension et les relations entre la tension d'entrée et la tension sortie. Cette étude nous aidera à comprendre leur fonctionnement et dégagé les modèles mathématiques de ces dernièrs.

# **Chapitre II**

# <span id="page-19-1"></span><span id="page-19-0"></span>**Approches de modélisation des**

## **convertisseurs DC-DC**

#### <span id="page-20-0"></span>**II.1. Introduction :**

La modélisation des convertisseurs a pour but d'analyser le comportement dynamique de ceux-ci, et permettre de caractériser le fonctionnement de convertisseurs DC-DC dans les deux modes de conduction continu ou discontinu. Ce chapitre donne les modèles en espace d'état des convertisseurs DC-DC et en circuits, en citant trois topologies de base de convertisseur, à savoir : Buck, Boost, et Buck Boost fonctionnent en mode continu.

#### <span id="page-20-1"></span>**II.2. Les modes de fonctionnement des convertisseurs DC-DC :**

Généralement les convertisseurs DC-DC peuvent être classifiés en première approximation selon deux modes :

-Mode de conduction continu (CCM en anglais: Continuos Conduction Mode)

-Mode de conduction discontinu (DCM en anglais : Discontinuos Conduction Mode)

Les modes CCM ou DCM sont directement liés au point de fonctionnement du convertisseur et peuvent chacun être représentés par un modèle à temps continu ou bien à temps discret.

**-Mode de conduction continue (CCM) :** les formes d'ondes des tensions et courants dans un convertisseur DC-DC sont T-périodique. Chaque période est constituée de deux parties :

 $-1$ 'état passant de l'interrupteur défini par l'intervalle de temps  $[t_0; t_0+dT]$ ;

-l'état bloqué définir par l'intervalle  $[t_0+ dT ; t_0+T]$ ,

où :

T et d sont respectivement la période de commutation et le rapport cyclique.

Durant ce mode de fonctionnement on constate que, lorsque l'interrupteur *K* d'un convertisseur Buck est ouvert, le courant d'inductance *iL* ne s'annule pas.

**-Mode de conduction discontinue (DCM) :** la période de commutation est constituée de trois parties :

- L'état passant de l'interrupteur défini par l'intervalle de temps  $[t_0; t_0+d_1T]$ ,

-L'état bloqué qui est lui-même constitué de deux sous états définis par les intervalles  $[t_0+d_1T; t_0+(d_1+d_2)T]$  et  $[t_0+(d_1+d_2)T; t_0+T]$ .

#### Où :

 $d_1$ est le rapport cyclique équivalent à d dans les cas de CCM et  $d_2$  est un nouveau rapport cyclique qui désigne l'intervalle de temps  $[t_0+(d_1+d_2)T;t_0+T]$ .

Durant ce mode de fonctionnement on constate que, lorsque l'interrupteur *K* d'un convertisseur Buck est ouvert, le courant d'inductance *i<sup>l</sup>* s'annule avant la fin de période de fonctionnement.la limite entre CCM et DCM est appelée mode de conduction limite [5]. La figure suivante montre les deux modes de conduction.

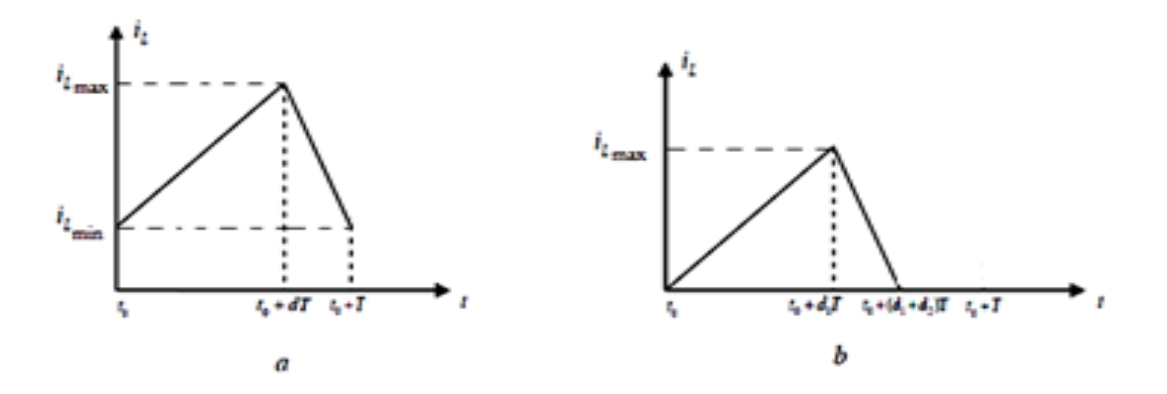

**Figure II. 1:** Formes d'onde du courant :(a) CCM, (b) DCM

#### <span id="page-21-3"></span><span id="page-21-0"></span>**II.3. Modélisation des convertisseurs DC-DC :**

Dans cette section on décrit les modèles des convertisseurs Buck et Boost et Buck-Boost en mode de conduction continu.

#### <span id="page-21-1"></span>**II.3.1.Modélisation dans l'espace d'état :**

Pour obtenir une équation dynamique appropriée pour le convertisseur Buck, nous définissons les deux phases des commutateurs (ON et OFF).Le circuit électrique comprend deux éléments de stockage d'énergie : un condensateur C et une inductance L'ensemble de ce processus n'est possible qu'après le calcul des matrices d'espace d'états A, B, C et D, dont les dérivations sont expliquées dans la section suivante.

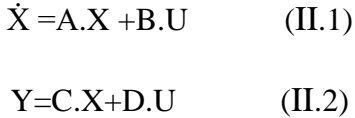

#### <span id="page-21-2"></span>**II.3.1.1.Convertisseur Buck :**

Le circuit du convertisseur Buck est présenté par la figure ci-dessous :

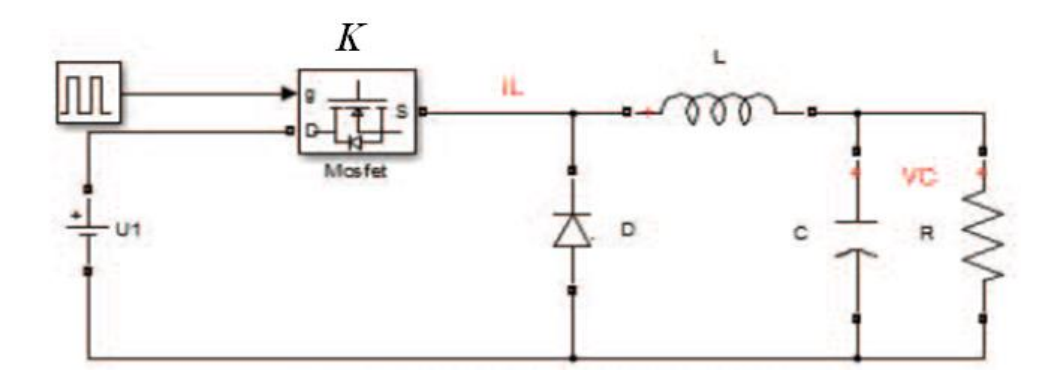

**Figure II. 2:** Schéma du convertisseur Buck

<span id="page-22-0"></span>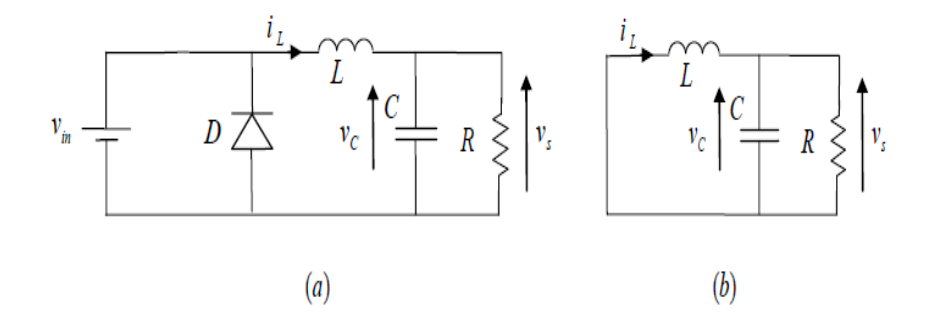

<span id="page-22-1"></span>Figure II. 3: Circuit équivalent de convertisseur Buck : (a)K fermé, (b) K ouvert L'interrupteur *K* c'est le transistor MOSFET.

Sur l'intervalle :  $t_0 \le t \le t_0 + dT$ , **K** est fermé et D est bloquée on obtient :

$$
V_{in} - L \frac{di_L}{dt} - V_C = 0 \tag{II.3}
$$

$$
\frac{V_C}{R} - C \frac{dV_C}{dt} - i_L = 0 \tag{II.4}
$$

$$
\dot{X} = \begin{bmatrix} \frac{di_L}{dt} \\ \frac{dV_C}{dt} \end{bmatrix} = \begin{bmatrix} 0 & -\frac{1}{L} \\ \frac{1}{C} & -\frac{1}{RC} \end{bmatrix} \times \begin{bmatrix} i_L \\ V_C \end{bmatrix} + \begin{bmatrix} 1 \\ \frac{1}{L} \end{bmatrix} \times V_{in}
$$
(II.5)

$$
\mathbf{Y} = \begin{bmatrix} \mathbf{0} & \mathbf{1} \end{bmatrix} \times \begin{bmatrix} \boldsymbol{i}_L \\ \boldsymbol{V}_C \end{bmatrix} \tag{II.6}
$$

Sur l'intervalle :  $t_0 + dT \le t \le t_0 + T$ 

*K* est ouvert et *D* est passant on obtient :

$$
V_C + L \frac{di_L}{dt} = \mathbf{0} \tag{II.7}
$$

$$
\boldsymbol{i}_L - \frac{V_C}{R} - \boldsymbol{C} \frac{dV_C}{dt} = \mathbf{0} \tag{II.8}
$$

$$
\dot{X} = \begin{bmatrix} \frac{di_L}{dt} \\ \frac{dV_C}{dt} \end{bmatrix} = \begin{bmatrix} 0 & -\frac{1}{L} \\ \frac{1}{C} & -\frac{1}{RC} \end{bmatrix} \times \begin{bmatrix} i_L \\ V_C \end{bmatrix} + \begin{bmatrix} 0 \\ 0 \end{bmatrix} \times V_{in}
$$
(II.9)  

$$
Y = \begin{bmatrix} 0 & 1 \end{bmatrix} \times \begin{bmatrix} i_L \\ V_C \end{bmatrix}
$$
(II.10)

En appliquant le calcul de la moyenne aux équations (II.5), (II.6), (II.9) et (II.10), le modèle d'espace d'état est obtenu comme suit :

$$
\dot{\mathbf{X}} = \begin{bmatrix} \mathbf{0} & -\frac{1}{L} \\ \frac{1}{C} & -\frac{1}{RC} \end{bmatrix} \times \begin{bmatrix} i_L \\ V_C \end{bmatrix} + \begin{bmatrix} d \\ \frac{1}{L} \end{bmatrix} \times V_{in}
$$
\n(II.11)

$$
\mathbf{Y} = \begin{bmatrix} \mathbf{0} & \mathbf{1} \end{bmatrix} \times \begin{bmatrix} i_L \\ V_C \end{bmatrix} \tag{II.12}
$$

#### <span id="page-23-0"></span>**II.3.1.2.Convertisseur Boost :**

Le circuit du convertisseur Boost ou hacheur élévateur est représenté par la Figure II.4

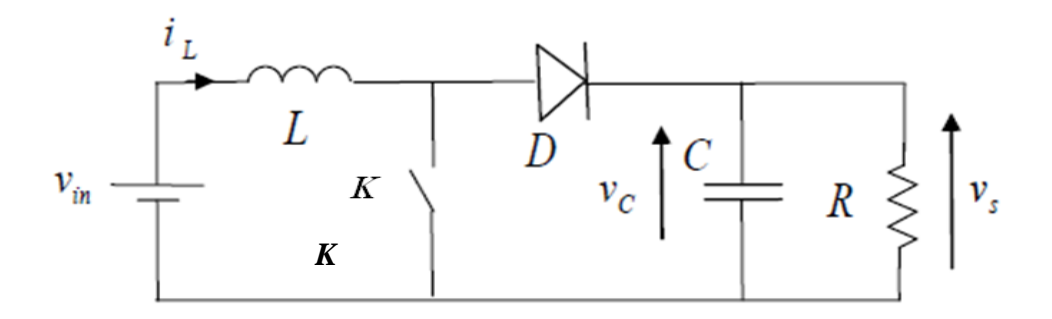

**Figure II. 4:** Schéma du convertisseur Boost

<span id="page-23-1"></span>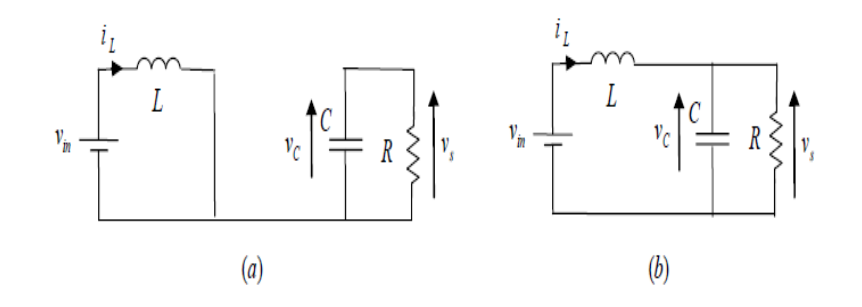

<span id="page-23-2"></span>**Figure II. 5:** Circuit équivalent de convertisseur Boost (a)K fermé,(b)K ouvert

Sur l'intervalle :  $t_0 \le t \le t_0 + dT$ , *K* est fermé et *D* est bloquée on obtient :

$$
V_{in} - L \frac{di_L}{dt} = 0 \tag{II.13}
$$

$$
\frac{V_C}{R} - C \frac{dV_C}{dt} = 0 \tag{II.14}
$$

$$
\dot{X} = \begin{bmatrix} \frac{di_L}{dt} \\ \frac{dV_C}{dt} \end{bmatrix} = \begin{bmatrix} 0 & 0 \\ 0 & -\frac{1}{RC} \end{bmatrix} \times \begin{bmatrix} i_L \\ V_C \end{bmatrix} + \begin{bmatrix} 1 \\ \frac{1}{0} \end{bmatrix} \times V_{in}
$$
(II.15)

$$
\mathbf{Y} = \begin{bmatrix} \mathbf{0} & \mathbf{1} \end{bmatrix} \times \begin{bmatrix} i_L \\ V_C \end{bmatrix} \tag{II.16}
$$

Sur l'intervalle :  $t_0 + dT \le t \le t_0 + T$ , *K* est ouvert et *D* est passant on obtient :

$$
V_{in} - V_c - L \frac{di_L}{dt} = 0 \tag{II.17}
$$

$$
\boldsymbol{i}_L - \frac{\boldsymbol{v}_c}{R} - \boldsymbol{C} \frac{d\boldsymbol{v}_c}{dt} = \mathbf{0} \tag{II.18}
$$

$$
\dot{X} = \begin{bmatrix} \frac{di_L}{dt} \\ \frac{dV_C}{dt} \end{bmatrix} = \begin{bmatrix} 0 & -\frac{1}{L} \\ \frac{1}{C} & -\frac{1}{RC} \end{bmatrix} \times \begin{bmatrix} i_L \\ V_C \end{bmatrix} + \begin{bmatrix} \frac{1}{L} \\ 0 \end{bmatrix} \times V_{in}
$$
\n(II.19)\n
$$
Y = \begin{bmatrix} 0 & 1 \end{bmatrix} \times \begin{bmatrix} i_L \\ V_C \end{bmatrix}
$$
\n(II.20)

En utilisant le calcul de la moyenne aux équations (II.15), (II.16), (II.19) et (II.20), le modèle d'espace d'état est obtenu comme suit :

$$
\dot{\mathbf{X}} = \begin{bmatrix} \mathbf{0} & -\frac{(\mathbf{1}-d)}{L} \\ \frac{(\mathbf{1}-d)}{C} & -\frac{1}{RC} \end{bmatrix} \times \begin{bmatrix} \dot{\mathbf{i}}_L \\ \dot{\mathbf{l}}_C \end{bmatrix} + \begin{bmatrix} \frac{1}{L} \\ \mathbf{0} \end{bmatrix} \times \mathbf{V}_{in} \tag{II.21}
$$
\n
$$
\mathbf{Y} = \begin{bmatrix} \mathbf{0} & \mathbf{1} \end{bmatrix} \times \begin{bmatrix} \dot{\mathbf{i}}_L \\ \mathbf{V}_C \end{bmatrix} \tag{II.22}
$$

#### <span id="page-24-0"></span>**II.3.1.3. Convertisseur Buck-Boost :**

Un convertisseur Buck -Boost peut être représenté par la Figure II.6.

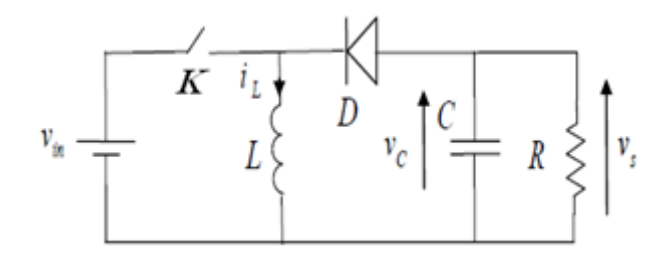

<span id="page-24-1"></span>**Figure II. 6:** Schéma du convertisseur Buck-Boost

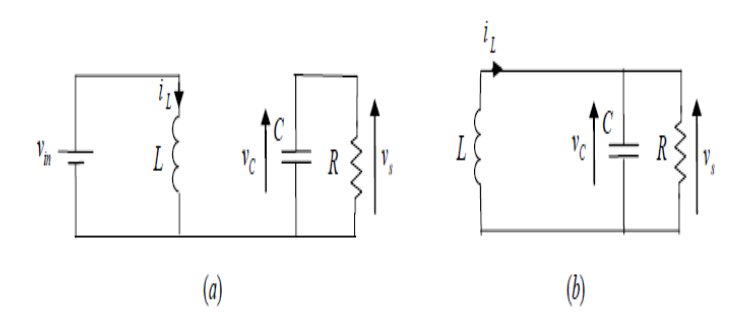

<span id="page-25-0"></span>**Figure II. 7:** Circuit équivalent de convertisseur Buck-Boost (a)Kfermé, (b)K ouvert

Sur l'intervalle :  $t_0 \le t \le t_0 + dT$ , *K* est fermé et *D* est bloquée on obtient :

$$
V_{in} = L \frac{di_L}{dt} \tag{II.23}
$$

$$
-\frac{V_C}{R} = C \frac{dV_C}{dt}
$$
 (II.24)

Avec  $V_s = V_c$ 

$$
\text{Donc:} \quad \frac{di_L}{dt} = \frac{v_{in}}{L} \text{et} \frac{dV_C}{dt} = -\frac{V_C}{RC}
$$

L'espace d'état du Buck-Boost dans le mode active **ON** :

$$
\dot{X} = \begin{bmatrix} 0 & 0 \\ 0 & -\frac{1}{RC} \end{bmatrix} \times \begin{bmatrix} i_L \\ V_C \end{bmatrix} + \begin{bmatrix} 1 \\ \frac{1}{C} \end{bmatrix} \times V_{in}
$$
 (II.25)

$$
\mathbf{Y} = \begin{bmatrix} \mathbf{0} & \mathbf{1} \end{bmatrix} \times \begin{bmatrix} i_L \\ V_C \end{bmatrix} \tag{II.26}
$$

Sur l'intervalle :  $t_0 + dT \le t \le t_0 + T$ , *K* est ouvert et *D* est passant on obtient :

$$
V_c = L \frac{di_L}{dt}
$$
 (II.27)

$$
C \frac{dV_C}{dt} = -i_L - \frac{V_C}{R}
$$
 (II.28)

$$
\dot{X} = \begin{bmatrix} 0 & \frac{1}{L} \\ -\frac{1}{C} & -\frac{1}{RC} \end{bmatrix} \times \begin{bmatrix} i_L \\ V_C \end{bmatrix} + \begin{bmatrix} 0 \\ 0 \end{bmatrix} \times V_{in}
$$
(II.29)

$$
\mathbf{Y} = \begin{bmatrix} \mathbf{0} & \mathbf{1} \end{bmatrix} \times \begin{bmatrix} i_L \\ V_C \end{bmatrix} \tag{II.30}
$$

En appliquant le calcul de la moyenne aux équations (II.25), (II.26), (II.28) et (II.29), le modèle d'espace d'état est obtenu comme suit :

$$
\dot{\mathbf{X}} = \begin{bmatrix} 0 & \frac{(1-d)}{L} \\ -\frac{(1-d)}{C} & -\frac{1}{RC} \end{bmatrix} \times \begin{bmatrix} i_L \\ V_C \end{bmatrix} + \begin{bmatrix} \frac{d}{L} \\ 0 \end{bmatrix} \times V_{in}
$$
(II.31)  

$$
\mathbf{Y} = \begin{bmatrix} 0 & 1 \end{bmatrix} \times \begin{bmatrix} i_L \\ V_C \end{bmatrix}
$$
(II.32) [5]

#### <span id="page-26-0"></span>**II.3.2. Modélisation des circuits :**

**Sim power system** est une bibliothèque supplément de **Simulink**. Il ajoute la fonctionnalité de simulation des convertisseurs statiques de manière simple. Au lieu de connexions des signaux, elle utilise des portes électriques. Les portes gèrent à la fois les tensions et les courants et le circuit est dérivé directement du schéma réel. Ainsi, les convertisseurs peuvent être modélisés facilement, sans avoir le besoin de connaitre les équations mathématiques exactes, les modèles sont construits en utilisant les blocs de **Sim Power System** [7]. En effet, les schémas sont montrés comme suit :

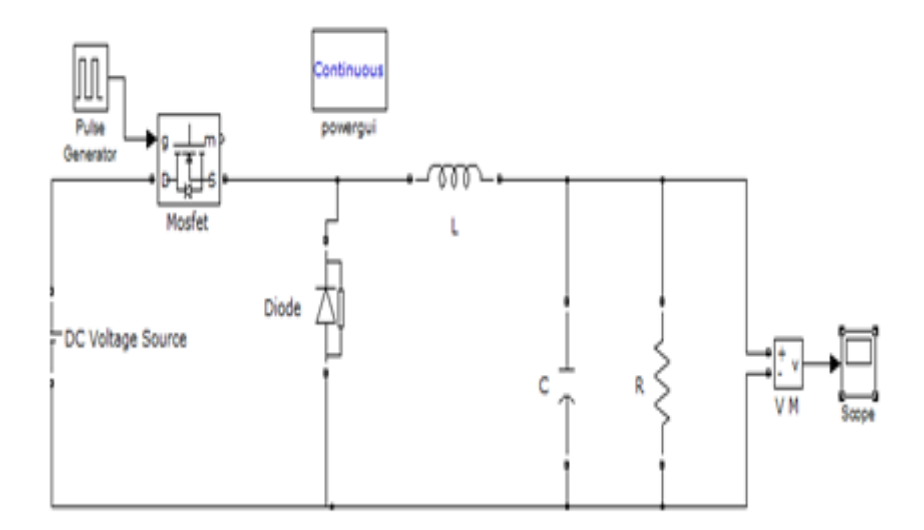

<span id="page-26-1"></span>**Figure II. 8:** Modèle du convertisseur Buck dans Sim Power System

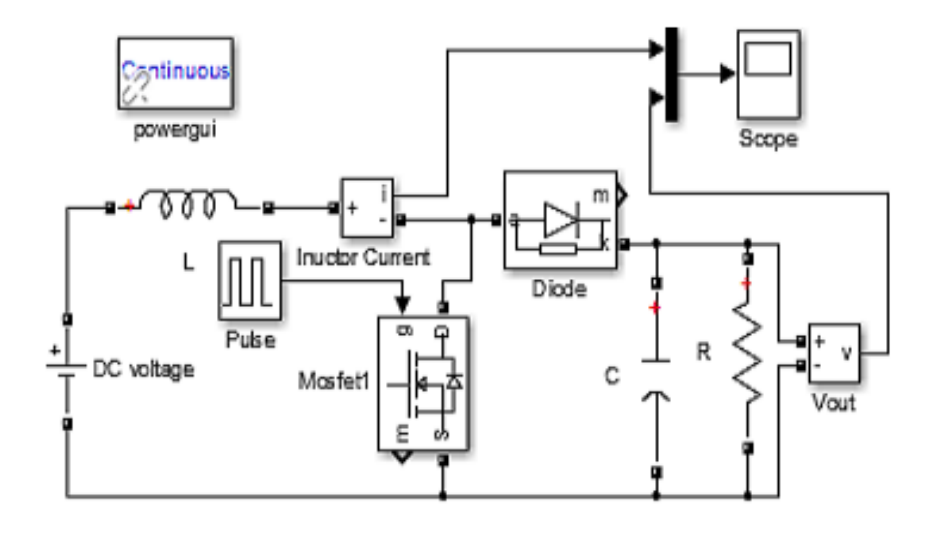

**Figure II. 9:** Modèle du convertisseur Boost dans Sim Power System

<span id="page-27-1"></span>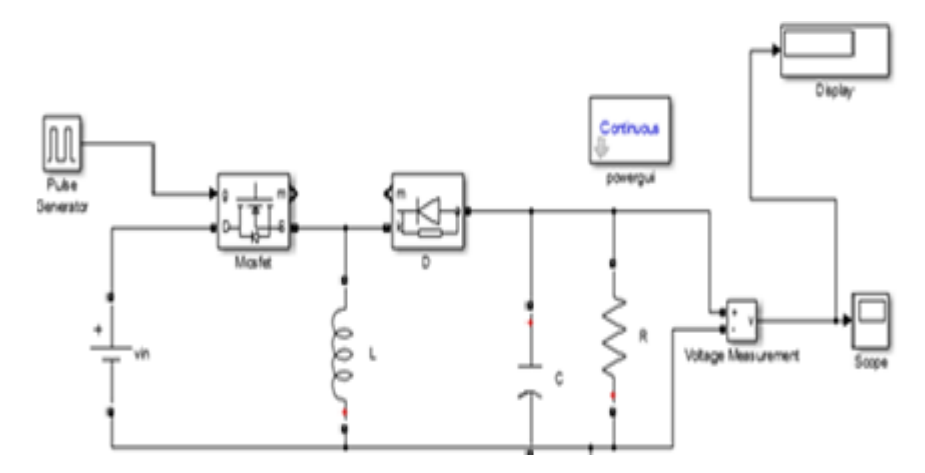

<span id="page-27-2"></span>**Figure II. 10:** Modèle du convertisseur Buck-Boost dans Sim Power System

#### <span id="page-27-0"></span>**II.4. Conclusion :**

Dans ce chapitre, nous avons présenté trois topologies des convertisseurs DC-DC (Buck, Boost, Buck-Boost), en utilisant deux techniques de modélisations dans l'espace d'état et la modélisation des circuits. Nous avons présenté dans la première la modélisation de l'espace d'état qui permet d'analyser les convertisseurs statiques dans le domaine temporel et fréquentiel, et dans la seconde technique la modélisation des circuits en utilisant le Sim Power System.

**Chapitre III**

# <span id="page-28-1"></span><span id="page-28-0"></span>**Inclusion des parasites dans le modèle**

#### <span id="page-29-0"></span>**III.1 Introduction :**

Dans la modélisation des systèmes de convertisseurs traitait dans le chapitre précédent les parasites, tels que : les tensions de commutation, les résistances de conduction, la chute de tension et les résistances de diode sont généralement ignorés. Ce qui a pour effet de simplifier considérablement le développement du modèle qui contribue à la compréhension des principales caractéristiques d'un système de commutation. Cependant les effets des parasites et des pertes sont importants pour améliorer la précision du modèle et l'étude des performances dynamiques. Dans ce chapitre nous présenterons les modèles des convertisseurs avec les éléments parasites. [7]

### <span id="page-29-2"></span><span id="page-29-1"></span>**III.2. Les modèles des convertisseurs avec des résistances parasites : III.2.1. Convertisseur Buck :**

Le circuit électrique du convertisseur Buck avec résistances parasites est présenté par **la figure III.1** :

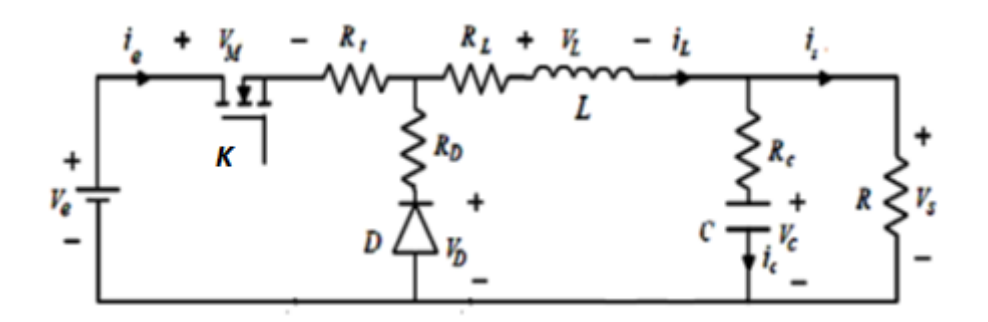

<span id="page-29-3"></span>**Figure III. 1:** Schéma du convertisseur Buck avec résistances parasites.

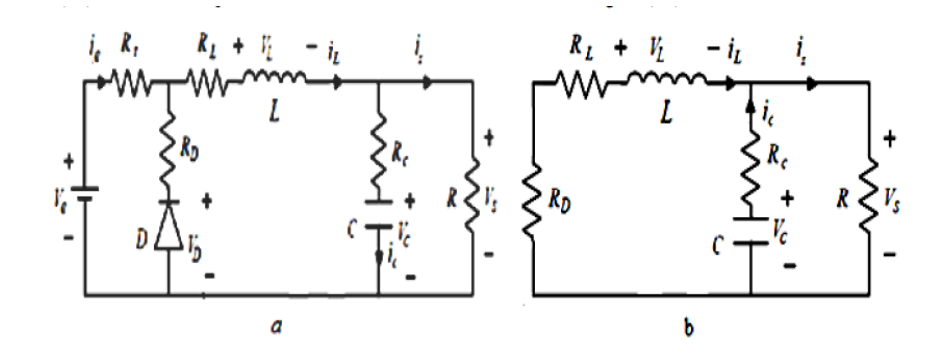

<span id="page-29-4"></span>**Figure III. 2:** Circuits équivalents du convertisseur Buck avec parasites

(a)  $K$  fermé, (b) :  $K$  ouvert.

Quand on ajoute les éléments parasites au convertisseur Buck, nous obtenons les équations suivantes :

Sur l'intervalle :  $t_0 \le t \le t_0 + dT$ , Kest fermé et  $D$  est bloquée on obtient :

$$
v_e - (R_t + R_L) \times i_L - v_s - L\frac{di_L}{dt} = 0
$$
 (III.1)

On pose  $R_{on} = R_t + R_L$ 

$$
\frac{di_L}{dt} = \frac{1}{L} \left( \nu_e - R_{on} \times i_L - \nu_s \right) \tag{III.2}
$$

Et

$$
\frac{dv_c}{dt} = \frac{1}{c} \left( \dot{\mathbf{I}}_L - \frac{v_s}{R} \right) \tag{III.3}
$$

Avec :  $v_s = v_c + R_c \times (i_L - \frac{v_s}{R})$ 

$$
v_s = v_c + R_C \times (i_L - \frac{v_s}{R})
$$
  
\n
$$
\dot{\mathbf{X}} = \begin{bmatrix} \frac{di_L}{dt} \\ \frac{dv_c}{dt} \end{bmatrix} = \begin{bmatrix} \frac{-R_{on}}{L} - \frac{R_{RC}}{(R + RC)} & -\frac{R}{(R + RC)L} \\ \frac{R}{(R + RC)} & -\frac{1}{(R + RC)L} \end{bmatrix} \times \begin{bmatrix} i_L \\ v_c \end{bmatrix} + \begin{bmatrix} 1 \\ \frac{1}{L} \end{bmatrix} v_e
$$
 (III.4)  
\n
$$
\mathbf{Y} = \begin{bmatrix} \mathbf{0} & \mathbf{1} \end{bmatrix} \times \begin{bmatrix} i_L \\ v_c \end{bmatrix}
$$
 (III.5)

Sur l'intervalle :  $t_0 + dT \le t \le t_0 + T$ , Kest ouvert et**D** est passant.

 $\frac{\nu_S}{R}$ 

On obtient :

$$
\frac{di_L}{dt} = -\frac{1}{L}(R_L + R_d) \times i_L + v_s)
$$
 (III.6)

On pose:  $\mathbf{R}_{off} = (\mathbf{R}_L + \mathbf{R}_d)$ 

Donc :

$$
\frac{di_L}{dt} = -\frac{1}{L} \left( R_{off} \times i_L + v_s \right) \tag{III.7}
$$

et

$$
\frac{dv_c}{dt} = \frac{1}{c} \left( i_L - \frac{v_s}{R} \right) \tag{III.8}
$$

Avec :  $v_s = v_c + R_c \times (i_L - \frac{v_s}{R_c})$ 

$$
\dot{\mathbf{X}} = \begin{bmatrix} \frac{di_L}{dt} \\ \frac{dv_C}{dt} \end{bmatrix} = \begin{bmatrix} -\frac{R_{off}}{L} - \frac{RRc}{(R+Rc)\times L} & -\frac{R}{(R+Rc)\times L} \\ \frac{R}{(R+Rc)\times C} & -\frac{1}{(R+Rc)\times C} \end{bmatrix} \times \begin{bmatrix} i_L \\ v_c \end{bmatrix} v_e
$$
(III.9)  
\n
$$
\mathbf{Y} = \begin{bmatrix} \mathbf{0} & \mathbf{1} \end{bmatrix} \times \begin{bmatrix} i_L \\ v_c \end{bmatrix}
$$
(III.10)

En appliquant le calcul de la moyenne aux équations (III.4), (III.5), (III.9) et (III.10), le modèle d'espace d'état est obtenu comme suit :

$$
\dot{\mathbf{X}} = \begin{bmatrix} \frac{di_L}{dt} \\ \frac{dv_c}{dt} \end{bmatrix} = \begin{bmatrix} -\frac{R_a}{L} - \frac{R\,Rc}{(R+Rc)\times L} & -\frac{R}{(R+Rc)\times L} \\ \frac{R}{(R+Rc)\times C} & -\frac{1}{(R+Rc)\times C} \end{bmatrix} \times \begin{bmatrix} i_L \\ v_c \end{bmatrix} + \begin{bmatrix} \frac{d}{L} \\ 0 \end{bmatrix} v_e \qquad (III.11)
$$
\n
$$
\mathbf{Y} = \begin{bmatrix} \mathbf{0} & \mathbf{1} \end{bmatrix} \times \begin{bmatrix} i_L \\ v_c \end{bmatrix} \qquad (III.12)
$$

#### <span id="page-31-0"></span>**III.2.2. Convertisseur boost :**

Le circuit suivant présenté le convertisseur boost avec des éléments parasites ( $R$ l et  $Rc$ )

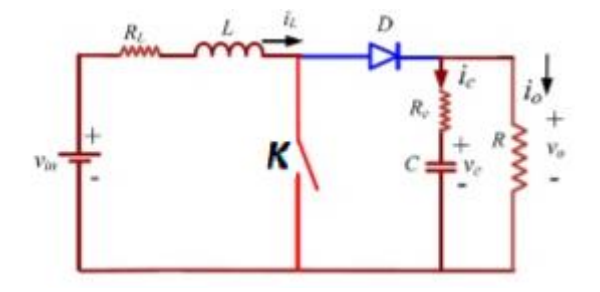

**Figure III. 3:** le circuit du convertisseur Boost avec des éléments parasites

<span id="page-31-1"></span>Durant l'état passant : Kest fermé ; Dest bloquée :

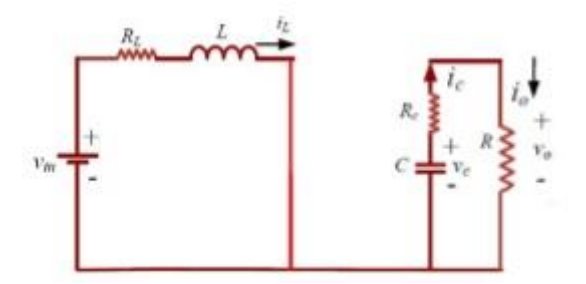

<span id="page-31-2"></span>**Figure III. 4:** le circuit de convertisseur boost avec des parasitesK est fermé

$$
L\frac{di_L}{dt} - v_{in} + (R_L) \times i_L = 0
$$
 (III.13)

$$
L\frac{di_L}{dt} = v_{in} - (R_L) \times i_L
$$
 (III.14)

Donc :

$$
\frac{di_L}{dt} = \frac{v_{in}}{L} - \frac{R_L}{L} \times i_L
$$
 (III.15)

$$
C\frac{dv_c}{dt} + \frac{v_o}{(R+Rc)} = 0
$$
 (III.16)

Avec :  $v_o = v_c$ 

$$
C\frac{dv_c}{dt} = -\frac{v_c}{(R+Rc)}
$$
 (III.17)

Donc :

$$
\frac{dvc}{dt} = -\frac{vc}{c(R+Rc)}
$$
(III.18)

$$
\dot{X} = \begin{bmatrix} \frac{di_L}{dt} \\ \frac{dv_c}{dt} \end{bmatrix} = \begin{bmatrix} \frac{-R_L}{L} & \mathbf{0} \\ \mathbf{0} & \frac{-1}{C \times (R+R_C)} \end{bmatrix} \times \begin{bmatrix} i_L \\ v_c \end{bmatrix} + \begin{bmatrix} \frac{1}{L} \\ \mathbf{0} \end{bmatrix} v_{in}
$$
(III.19)

$$
\mathbf{Y} = \mathbf{v}_o = \begin{bmatrix} \mathbf{0} & \frac{R}{(R+Rc)} \end{bmatrix} \times \begin{bmatrix} \mathbf{i}_L \\ \mathbf{v}_c \end{bmatrix} \tag{III.20}
$$

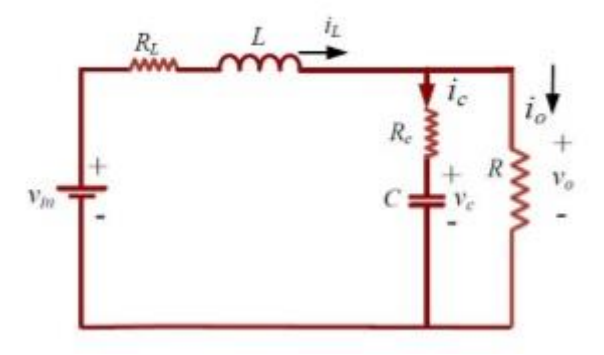

**Figure III. 5:** Circuit de convertisseur Boost avec des parasitesK est ouvert

<span id="page-32-0"></span>K Est ouvert, *D* est passante on obtient donc :

$$
-v_{in} + L\frac{di_L}{dt} + R_L \times i_L + v_o = 0
$$
 (III.21)

$$
L\frac{di_L}{dt} = v_{in} - R_L \times i_L - v_o \tag{III.22}
$$

Donc :

$$
\frac{di_L}{dt} = \frac{v_{in}}{L} - \frac{R_L}{L}i_L - \frac{v_o}{L}
$$
 (III.23)

$$
C\frac{dv_c}{dt} - \frac{R}{(R+Rc)} \times i_L + \frac{v_c}{(R+Rc)} = 0
$$
 (III.24)

$$
C\frac{dv_c}{dt} = \frac{R}{(R+Rc)} \times \boldsymbol{i}_L - \frac{v_c}{(R+Rc)}
$$
(III.25)

Donc:

$$
\frac{dv_c}{dt} = \frac{R}{C(R+Rc)} \times \dot{\mathbf{i}}_L - \frac{v_c}{C(R+Rc)}
$$
(III.26)

$$
\dot{X} = \begin{bmatrix} \frac{di_L}{dt} \\ \frac{dv_c}{dt} \end{bmatrix} = \begin{bmatrix} \frac{-R_L}{L} - \frac{RRc}{L(R+Rc)} & \frac{-R}{L(R+Rc)} \\ \frac{R}{C(R+Rc)} & \frac{-1}{C(R+Rc)} \end{bmatrix} \begin{bmatrix} \frac{1}{L} \\ 0 \end{bmatrix} \nu_{in}
$$
(III.27)

$$
Y = \nu_o = \left[\frac{RRc}{(R+Rc)}\frac{R}{(R+Rc)}\right] \begin{bmatrix} i_L \\ v_c \end{bmatrix}
$$
(III.28)  

$$
A = [A_1 * d + A_2 * (1-d)]
$$

L'espace d'état pour le convertisseur boost avec des éléments parasites dans le mode **CCM**  est donné par l'expression suivante :

$$
\dot{X} = \begin{bmatrix} \frac{d\iota_L}{dt} \\ \frac{d\upsilon_c}{dt} \end{bmatrix} = \begin{bmatrix} \frac{[-R_L}{L} - \frac{(1-d)^2(R\dot{R}c)}{L(R+Rc)}] & \frac{-1(1-d)R}{L(R+Rc)} \\ \frac{R}{C(R+Rc)} & \frac{-1}{C(R+Rc)} \end{bmatrix} \begin{bmatrix} \iota_L \\ \upsilon_c \end{bmatrix} + \begin{bmatrix} \frac{1}{L} \\ 0 \end{bmatrix} \upsilon_{in} \qquad (III.29)
$$
\n
$$
Y = \upsilon_o = \begin{bmatrix} \frac{(1-d)RRc}{R+Rc} & R \\ \frac{R+Rc}{R+Rc} & \frac{1}{(R+Rc)} \end{bmatrix} \begin{bmatrix} \iota_L \\ \upsilon_c \end{bmatrix} \qquad (III.30) \text{ [8]}.
$$

#### <span id="page-33-0"></span>**III.2.3 Convertisseur Buck Boost :**

Le circuit électrique du convertisseur Buck Boost avec des résistances parasites est représenté sur la figure suivante :

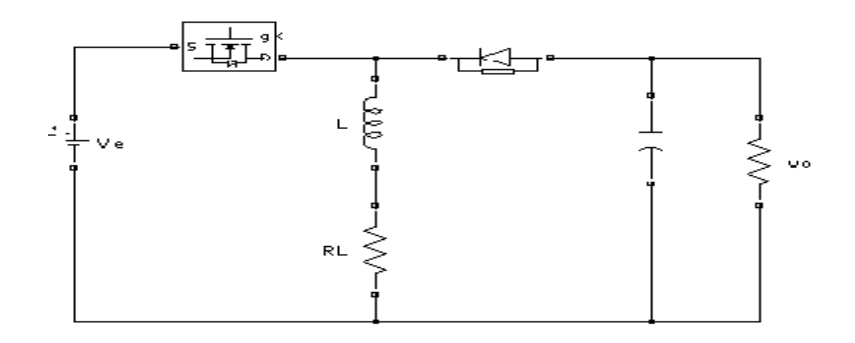

<span id="page-33-1"></span>**Figure III. 6:** Circuit de convertisseur Buck Boost avec des résistances parasites

**Quand l'interrupteur** *K* est fermé on obtient :

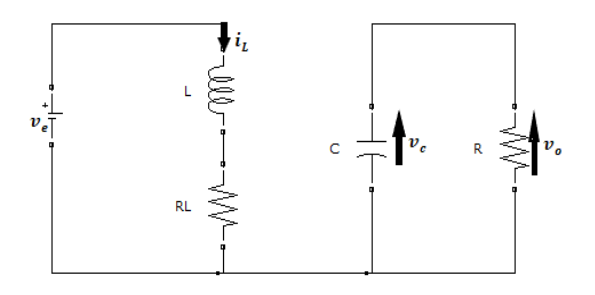

<span id="page-34-0"></span>**Figure III. 7:** Circuit de convertisseur Buck-Boost avec des parasites kest fermé

Avec :  $v_o = v_c$ 

$$
-v_e + i_L \times R_L + L\frac{di_L}{dt} = \mathbf{0}
$$
 (III.31)

$$
-\frac{v_o}{R} = C \frac{dv_c}{dt}
$$
 (III.32)

$$
\dot{X} = \begin{bmatrix} \frac{di_L}{dt} \\ \frac{dv_c}{dt} \end{bmatrix} = \begin{bmatrix} -R_L & 0 \\ 0 & \frac{-1}{RC} \end{bmatrix} \begin{bmatrix} i_L \\ v_c \end{bmatrix} + \begin{bmatrix} \frac{1}{L} \\ 0 \end{bmatrix} v_{in} \tag{III.33}
$$

*K* est ouvert on obtient :

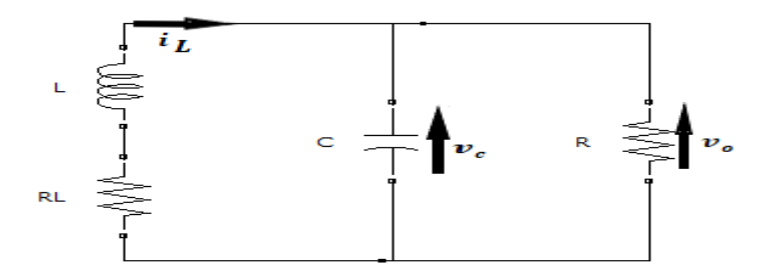

#### <span id="page-34-1"></span>**Figure III. 8:** Circuit de convertisseur Buck-Boost avec des parasites k est ouvert

$$
v_o + i_L \times R_L + L \frac{di_L}{dt} = 0
$$
 (III.34)

$$
\boldsymbol{i}_L - \frac{\boldsymbol{v}_o}{R} = \boldsymbol{C} \frac{d\boldsymbol{v}_c}{dt} \tag{III.35}
$$

$$
\dot{X} = \begin{bmatrix} \frac{di_L}{dt} \\ \frac{dv_c}{dt} \end{bmatrix} = \begin{bmatrix} \frac{-R_L}{L} & \frac{-1}{L} \\ \frac{1}{C} & \frac{-1}{RC} \end{bmatrix} \begin{bmatrix} i_L \\ v_c \end{bmatrix} + \begin{bmatrix} 0 \\ 0 \end{bmatrix} v_{in}
$$
(III.36)

En appliquant le calcul de la moyenne aux équations (III.33) et (III.36),le modèle d'espace d'état est devenu comme suit :

Pour :  $t_{on} = DT \text{ et } t_{off} = (1-d)T$ 

$$
\dot{X} = \begin{bmatrix} \frac{di_L}{dt} \\ \frac{dv_c}{dt} \end{bmatrix} = \begin{bmatrix} \frac{-R_L}{L} & \frac{-1-d}{L} \\ \frac{1-d}{C} & \frac{-1}{RC} \end{bmatrix} \begin{bmatrix} i_L \\ v_c \end{bmatrix} + \begin{bmatrix} \frac{d}{L} \\ 0 \end{bmatrix} \mathbf{vin}
$$
(III.37) [9].

#### <span id="page-35-0"></span>**III.2 Conclusion :**

Ce chapitre est concentrée sur la recherche du modèle des convertisseurs DC-DC Buck, Boost et Buck-Boost, avec inclusion des éléments parasites. Notons, que dans une conversion de tension importante, la chute de tension dans le commutateur à semi-conducteur et la diode et la résistance parasite du condensateur affectent le modèle mathématique du convertisseur statique. Ce dernier, peut ne pas refléter la dynamique réelle du système [9].

<span id="page-36-1"></span><span id="page-36-0"></span>**Chapitre IV Simulation**

#### <span id="page-37-0"></span>**IV .1. Introduction :**

La modélisation est une étape fondamentale qui permet d'introduire un certain nombre de modèles puis d'évaluer la caractéristique de chaque élément de l'installation ainsi que les paramètres constituants. En effet, c'est un moyen utilisé pour comprendre le comportement opérationnel de ces composants et les interactions entre eux.

Après une étude détaillée des convertisseurs statiques DC-DC non isolés en mode de conduction continu dans le chapitre précédent. Ce chapitre a pour but l'étude par modélisation et simulation des caractéristiques et des performances sous l'environnement MATLAB/Simulink.

#### <span id="page-37-1"></span>**IV.2. Modélisation et Simulation des convertisseurs :**

Deux techniques simples et précises sont utilisées pour la modélisation des hacheurs de type Buck, Boost et Buck/Boost sont présentées afin de faciliter l'implantation des modèles des convertisseurs. Les modèles sont développés à l'aide du logiciel MATLAB/Simulink®. La première technique utilise les équations dynamiques des hacheurs pour construire les modèles (espace d'état). La deuxième technique est basée sur la bibliothèque Sim Power Systems® de Simulink®qui permet d'élaborer les modèles en s'appuyant directement sur les schémas électriques des convertisseurs.

#### <span id="page-37-2"></span>**IV.2.1. Modélisation dans l'espace d'état :**

Le convertisseur boost est modélisé en utilisant la technique de modélisation de l'espace d'état qui permet d'analyser le comportement dynamique du convertisseur statique. Dans la modélisation de l'espace d'état, la matrice d'état est représentée par A, B, C et D, X est la variable d'état, X est une dérivée de la variable d'état. U est l'entrée et Y est la sortie.

Le modèle d'espace d'état des convertisseurs buck , boost et buck boost est représenté sous la forme ci-dessous :

$$
\dot{X} = A.X + B.U
$$
 (IV.1)  
Y=C.X+D.U (IV.2)

Notons que les modèles d'espace d'état de ces convertisseurs statiques sont traités dans le chapitre précédent (voir équations (II.11), (II.21), (II.31)). Les figures(IV.1), (IV.2), (IV.3) montrent les résultats de simulation des hacheurs étudiés (Boost, Buck, Buck-Boost) sous Matlab/Simulink.

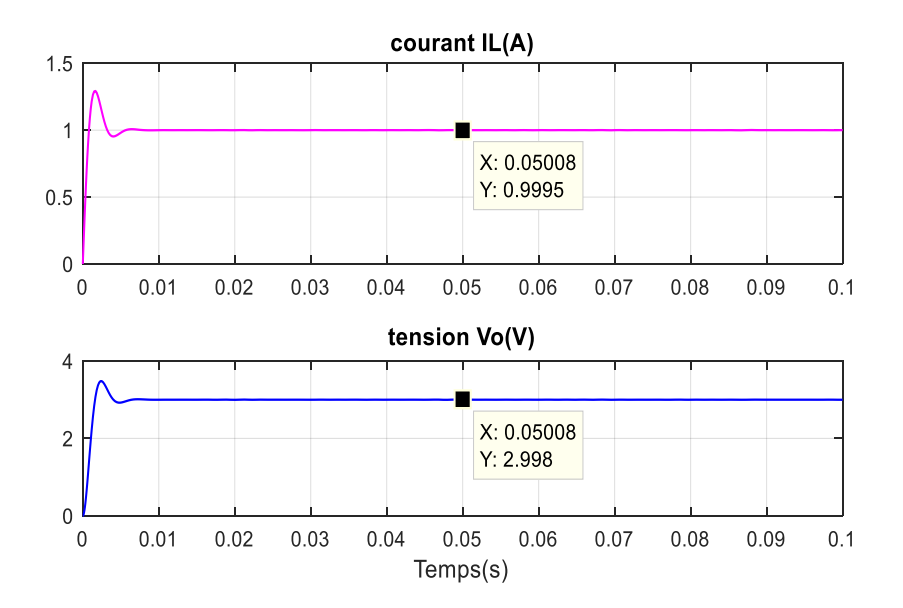

<span id="page-38-0"></span>**Figure IV. 1:** Le courant dans la bobine et la tension de sortie du convertisseur Buck

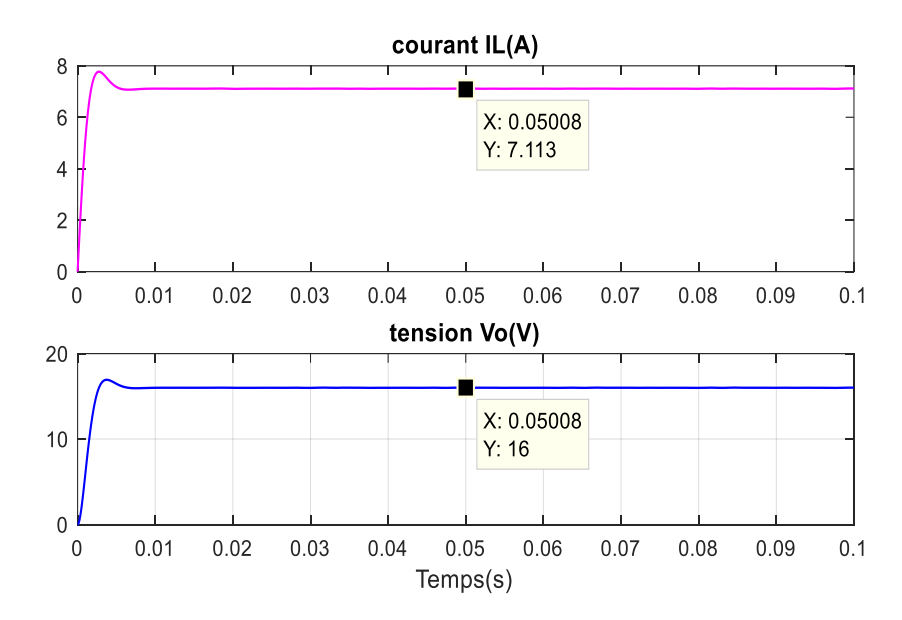

<span id="page-38-1"></span>**Figure IV. 2:** Le courant dans la bobine et la tension de sortie du convertisseur Boost

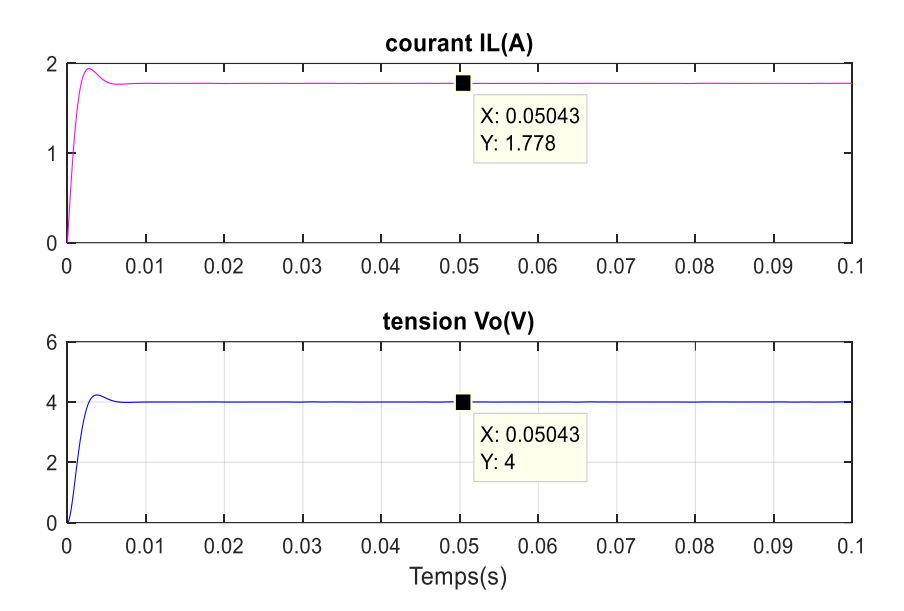

<span id="page-39-1"></span>**Figure IV. 3:** Le courant dans la bobine et la tension de sortie du convertisseur Buck-Boost

#### <span id="page-39-0"></span>**IV.2.2. Modèles SIMPOWERSYSTEMS® des convertisseurs et résultats de simulation :**

Il s'agit d'une méthode graphique de représentation du système basée sur l'utilisation du schéma du circuit. En effet, elle consiste à interconnecter les dispositifs (composants électriques) pour former le système. Entre autres, la modélisation des circuits est effectuée dans Sim Power Systems de Simulink qui est un environnement de simulation. Les schémas ainsi que les résultats de simulation sont montrés dans les figures ci-après. Les figures montrent la modélisation du circuit des convertisseurs étudiés utilisant Sim Power Systems.

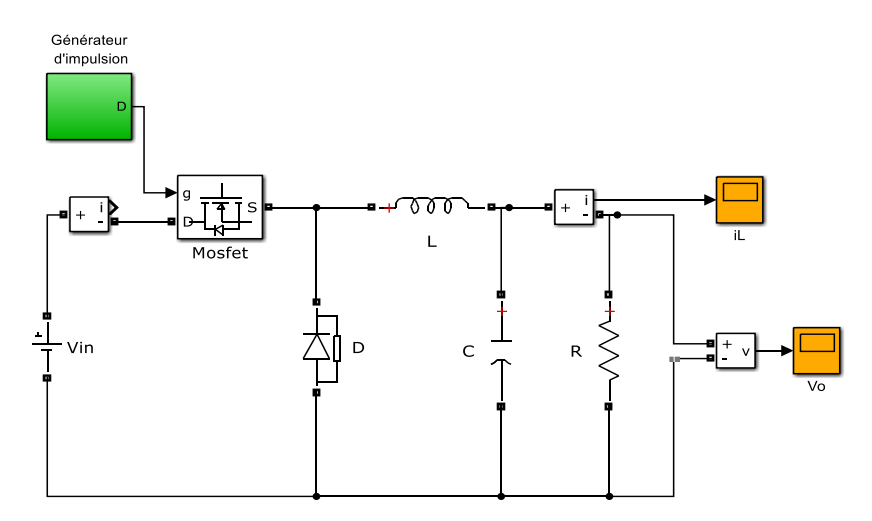

<span id="page-39-2"></span>**Figure IV. 4:** Convertisseur Buck

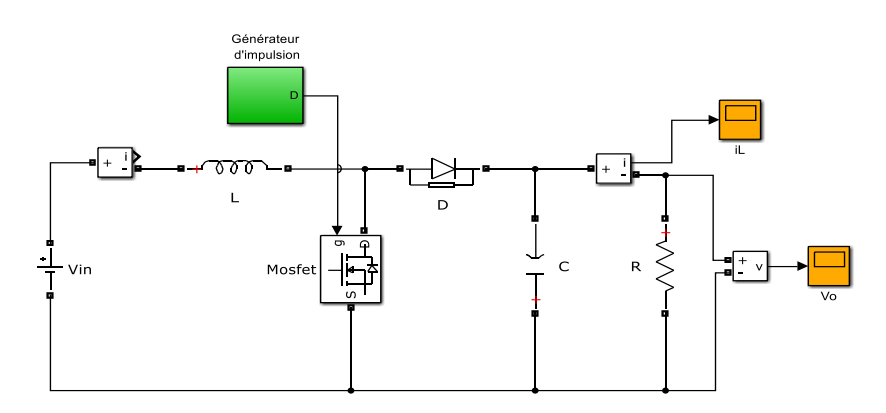

Figure IV. 5: Convertisseur Boost

<span id="page-40-0"></span>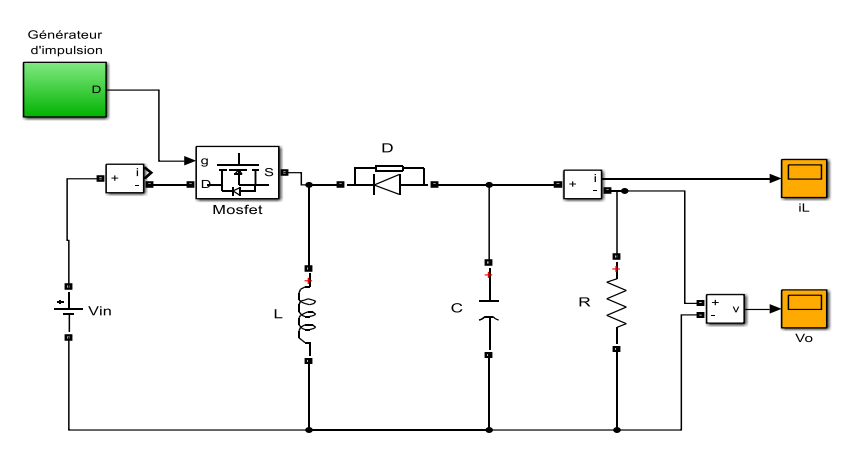

**Figure IV. 6:** Convertisseur Buck-Boost

<span id="page-40-1"></span>Les modèles sont construits en utilisant les blocs de Sim Power Systems®. Les simulations de ces modèles montrent les formes des courbes de la tension et du courant qui sont montrés dans les figures ci-après.

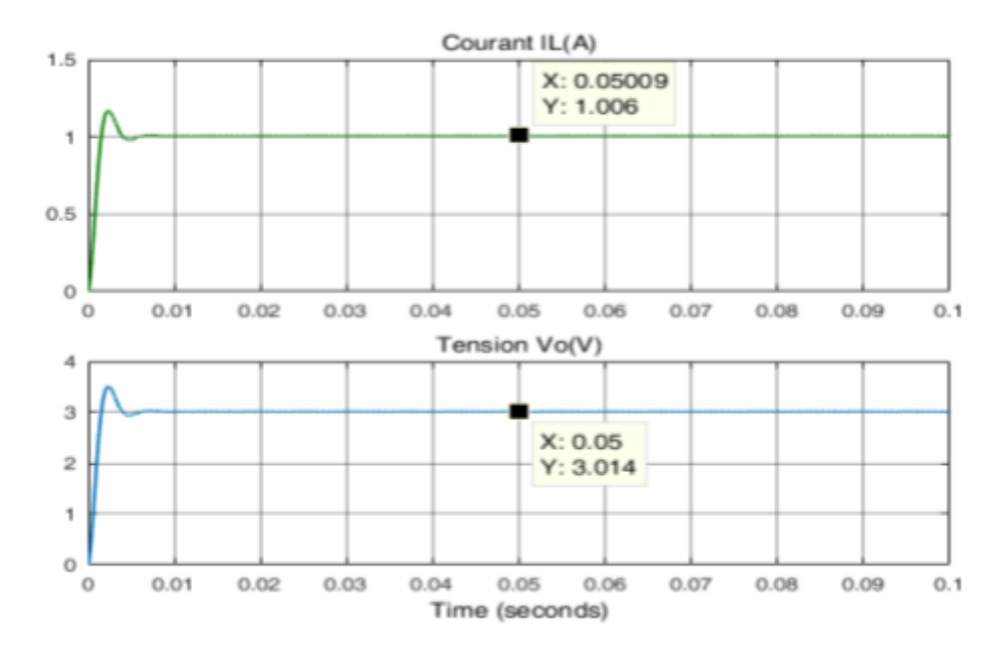

<span id="page-40-2"></span>**Figure IV. 7:** Le courant dans la bobine et la tension de sortie du convertisseur Buck

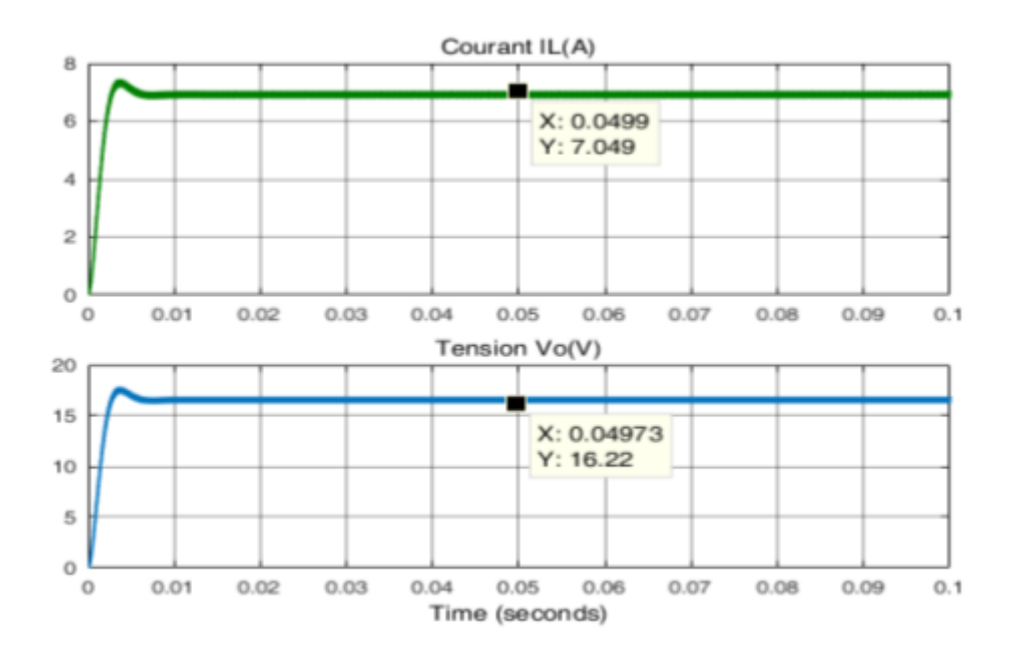

<span id="page-41-1"></span>**Figure IV. 8:** Le courant dans la bobine et la tension de sortie du convertisseur Boost

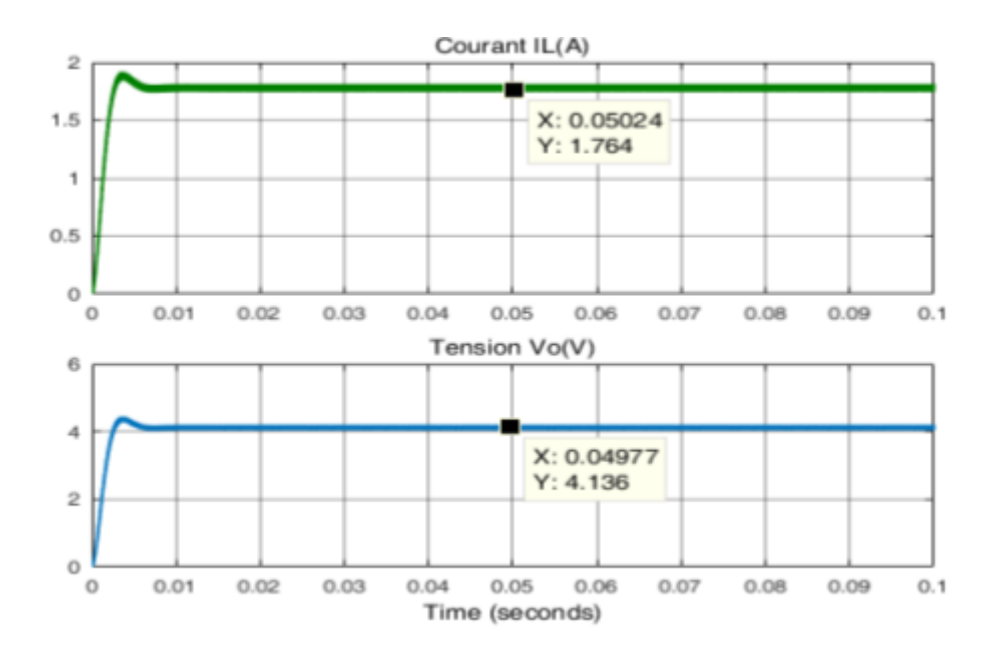

<span id="page-41-2"></span>**Figure IV. 9:** Le courant dans la bobine et la tension de sortie du convertisseur Buck-Boost

#### <span id="page-41-0"></span>**IV.2.3. Simulation avec inclusion des éléments parasites dans le modèle :**

L'objectif principal de cette section est de tenir compte des résistances parasites de l'inductance et de la capacité qui constituent le montage convertisseurs. Ainsi, on ajoute dans les circuits des figures (Ⅳ.4), (Ⅳ.5),(Ⅳ.6) ces deux éléments parasites afin d'analyser le comportement réel des convertisseurs statiques. Les figures de (Ⅳ.10) à (Ⅳ.12) présentent la simulation des hacheurs étudiés (Boost, Buck, Buck-Boost) sous Sim Power Systems®.

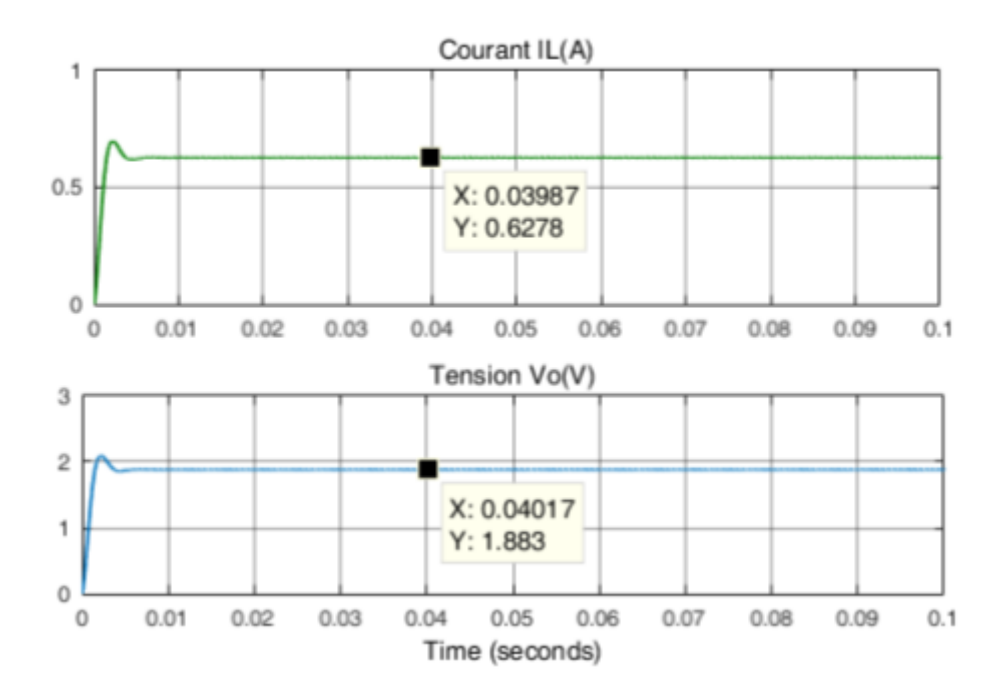

<span id="page-42-0"></span>**Figure IV. 10**: Le courant dans la bobine et la tension de sortie du convertisseur Buck

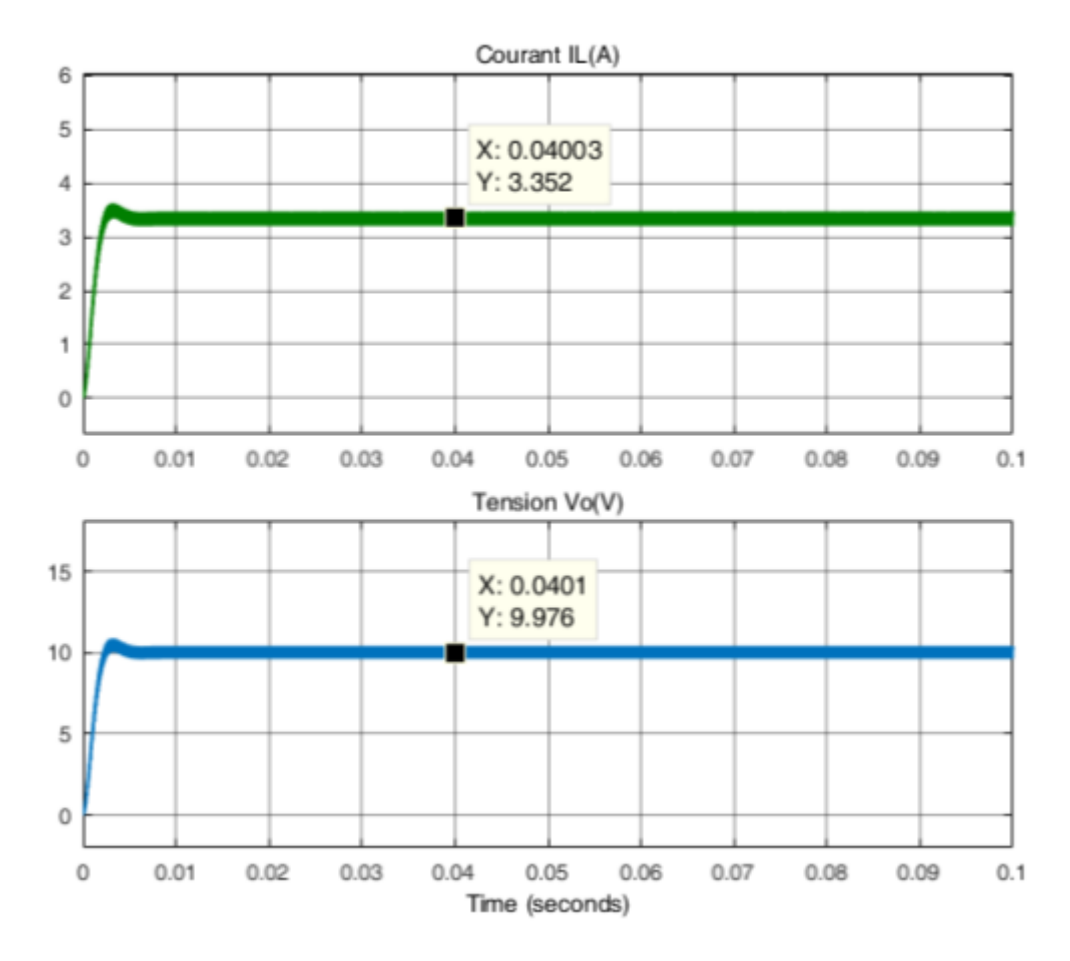

<span id="page-42-1"></span>**Figure IV. 11:** Le courant dans la bobine et la tension de sortie du convertisseur Boost

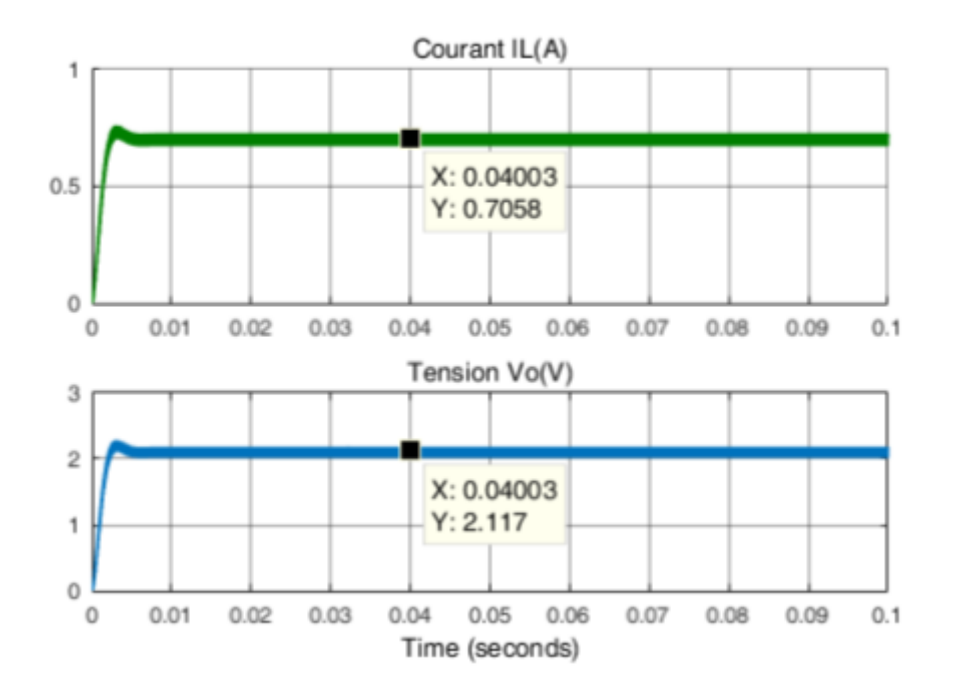

<span id="page-43-2"></span>**Figure IV. 12:** Le courant dans la bobine et la tension de sortie du convertisseur Buck-boost

#### <span id="page-43-0"></span>**IV.3. Interprétations des résultats :**

Les modèles des convertisseurs, réalisés en Simulink® et Sim Power Systems® sont simulés. Des simulations avec inclusion des résistances parasites sont aussi montrées pour distinguer le comportement réel des convertisseurs et comparer les résultats pour les deux techniques de modélisation adoptées. Les simulations des modèles, réalisés en Simulink® et en Sim Power Systems® ne montrent pas de grande différence entre les deux techniques.

En effet, sur les figures ci-dessus, les valeurs indiquées (en régimes permanent) des courbes de la tension et du courant confirment qu'ils sont très proches. En revanche, ceux enregistrées avec inclusion de parasites montrent qu'elles peuvent affecter le comportement dynamique des convertisseurs statiques DC-DC.

#### <span id="page-43-1"></span>**IV.4.Conclusion :**

Dans le dernier chapitre nous avons traité par simulation numérique sous environnement MATLAB les convertisseurs DC-DC déjà modélisée dans le chapitre précédent. En effet, la validité de ces modèles est prouvée avec des tests de simulation. En fin, on a pu montrer que l'utilisation des modèles élaborés peut servir dans des simulations des systèmes d'énergies renouvelables comme les éoliennes et les systèmes photovoltaïques.

# **Conclusion générale**

#### <span id="page-45-0"></span>**Conclusion générale**

Le travail traité dans ce mémoire porte sur la modélisation des convertisseurs statiques DC-DC.

 Le premier chapitre a été consacré aux convertisseurs DC-DC (buck, boost, buck-boost), où nous avons présenté l'analyse du fonctionnement ainsi que les formes d'ondes de courant et de tension et les relations entre la tension d'entrée et la tension sortie. Cette étude nous a aidé à comprendre le fonctionnement de ses convertisseurs DC-DC et de dégager les équations mathématiques liées à leurs états de commutation.

Dans le deuxième chapitre nous avons utilisés deux techniques de modélisations simples et précises des convertisseurs Buck, boost et buck-boost. Nous avons présenté dans la première la modélisation de l'espace d'état qui permet d'analyser les convertisseurs statiques dans le domaine temporel et fréquentiel, et dans la seconde technique la modélisation des circuits en utilisant le Sim Power System.

 Alors que le troisième chapitre de ce mémoire a été concentré sur la modélisation des trois convertisseurs avec l'inclusion des éléments parasites. Ceci nous a permis d'analyser leurs effets sur le model et le fonctionnement dynamique des convertisseurs DC-DC.

 Dans le dernier chapitre nous avons traité par simulation numérique sous environnement MATLAB les convertisseurs DC-DC déjà modélisée dans le chapitre précédent. En effet, la validité de ces modèles est prouvée avec des tests de simulation. En fin, on a pu montrer que l'utilisation des modèles élaborés peut servir dans des simulations des systèmes d'énergies renouvelables comme les éoliennes et les systèmes photovoltaïques.

# **Références bibliographiques**

### **Références bibliographiques**

<span id="page-47-0"></span>[1] M.KADA BELGHITRI Abdelheq. « Etude et réalisation d'un convertisseur DC-DC ». Mémoire de master instrumentations. Département de Génie électrique et électronique (GEE). Faculté de technologie. Université AboubakrBelkaid –Tlemcen.

[2] MOULFI Mohamed et BEKADA BENCHAIB Oussama. « Impact CEM des liaisons d'interconnexions dans un système électrique de 100w à base d'une RSIL et un convertisseur dc /dc de type Buck ». Mémoire de master. Département de Génie électrique. Faculté de technologie. Université Belhadj Bouchaib d'Ain-Temouchent.

[3] CHOUIKHI Wassila Faiza . « Réalisation d'une commande Buck-Boost pour PV ». Mémoire de master. Département de Génie électrique et électronique (GEE) .Faculté de technologie. Université AboubakrBelkaid –Tlemcen.

[4] HUANG BIN Deaportee .« Convertisseur continu- continu A rapport de transformation eleve pour application pile à combustile » .Thèse , Institut National Polytechnique de Lorraine ,Département de Génie électrique, Mai 2009

[5] HAZIL Omer. « Modélisation et commande prédictive flou robuste des convertisseurs DC-DC en utilisant le formalisme LMI ».Mémoire de magistère .Département d'électronique .Faculté des sciences de la technologie .université Constantine 1

[6] M.BERROUBIAbdennoure . « Commande par mode de glissement des convertisseurs Buck et Boost intégrés dans un système photovoltaïque ». Mémoire de master. Département Génie électrique. Faculté de technologie .Université Mohamed Boudiaf –M'sila

[7] SPIROV Dimitar, LAZAROV Vladimir, ROYE Danial,ZARKOV Zahari,MASOURI,MANSOURI Omar.«Modelisation des Convertisseurs statiques DC-DC pour des applications dans les énergies renouvelables en utilisant MATLAB/SIMULINK».Université Technique de Sofia ,8 Kliment Ohridski ,Sofia 1000,Bulgarie..

[8] : J.G.KAassakian, M.F. Schlecht ,and G .C .Verghese ,principles of power Electronics , 1,st ed , Reading, Massachusetts : Addison-Wesley ,1991.

[9] Wang, J.H., Zhang, F.H. and Gong, C.Y. and Chen, R. (2011) Modeling and Analysis of a Buck/ Boost Bidirectional Converter with Developed PWM Switch Model. 2011 IEEE 8th

International Conference on Power Electronics and ECCE Asia (ICPE & ECCE), May 2011, 705-711.

**ملخص** 

يمكن أن يكون استخدام الطاقات المتجددة وخاصة الخاليا الكهروضوئية حالً للطلب المتزايد على الكهرباء ، فهذه القضية ال تلوث الغالف الجوي وتتجنب مخاطر الطاقة النووية ومستقلة عن الوقود األحفوري الذي يتم توزيعه بشكل سيئ واستنفاد. تعتمد دراسة سلسلة تحويل الطاقة المتجددة على محوالت DC-DC ، فهي محوالت ثابتة يتم توفيرها من خالل مصدر مباشر و تنتج عند أطر اف الأحمال جهدًا مباشرً ا بقيمة قابلة للتعديل. الهدف من هذه األطروحة هو نمذجة ثالثة محوالت ثابتة DC-DC) Buck و Boost و Boost-Buck )بواسطة .MATLAB / Simulink • نمذجة فضاء الدولة والدوائر باستخدام نظام الطاقة Sim. بدون ومع إدراج العناصر الطفيلية. **الكلمات المفتاحية** الطاقة المتجددة، المحوالت DC-DC Simulink/ MATLAB

Buck-Boost Buck Boost نمذجة الطفيليات

#### **Résumé :**

Le recours aux énergies renouvelables et particulièrement au photovoltaïque peut être une solution à la demande croissante de l'électricité cette issue ne pollue pas l'atmosphère évite les risques du nucléaire et indépendante des énergies fossiles qui sont mal repartis et épuisable.

L'étude de la chaine de conversion de l'énergie renouvelable se base sur les convertisseurs DC-DC ils sont des convertisseurs statiques alimenter par une source continue est produise aux bornes de la charges une tension continu à valeur réglable.

L'objectif de ce mémoire est modélisé des trois convertisseurs statiques de type DC -DC (Buck, Boost et Buck-Boost) par MATLAB/Simulink.

• La modélisation de l'espace d'état et des circuits en utilisant le Sim Power System. Sans et avec l'inclusion des éléments parasites.

**Mots clés** : énergie renouvelable, convertisseurs DC-DC, Buck, Boost, Buck-Boost, modélisation MATLAB/Simulink, parasites.

#### **Abstarct :**

The use of renewable energies and particularly photovoltaics can be a solution to the growing demands for electricity. This process conservers the atmosphere besides, it helps to avoid the risks of nuclear power for it is independent from fossil fuels which are poorly distributed and exhaustible.

The study of the renewable energy conversion chain is based on DC-DC converters, which they are static converters supplied by a direct source and lastly produce at the terminals of the loads a direct voltage of adjustable value.

The main objective underlined behind this thesis is to model the three DC-DC type static converters (Buck, Boost and Buck-Boost). Indeed, after an analysis of the operation of these converters, we will be dealing with the modeling of state space and circuits using Sim Power System. Then, we will be performing a modeling with the inclusion of parasitic elements. Finally, the simulation is to be carried out under the MATLAB / Simulink environment in order to analyze the dynamic behavior of the studied static converters.

**Keywords :** renewable energy, DC-DC converters, Buck, Boost, Buck-Boost, MATLAB / Simulink modeling, parasites.